# velneo®

LA GESTIÓ DE LA MÚSICA ESCRITA

# La gestió de la música escrita

Actualització, digitalització i gestió de l'arxiu de partitures de la Jove Orquestra de Figueres

### **INDEX**

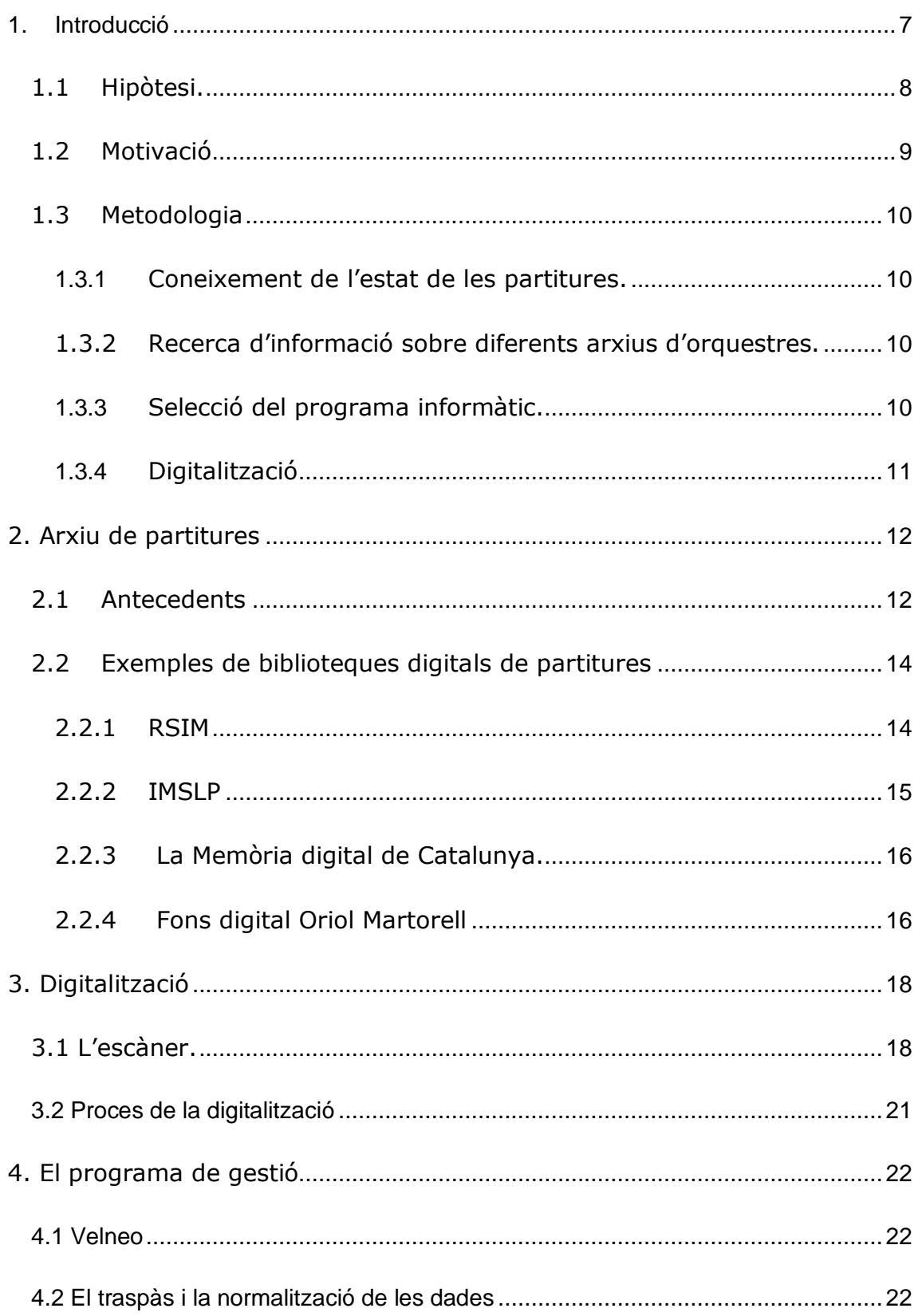

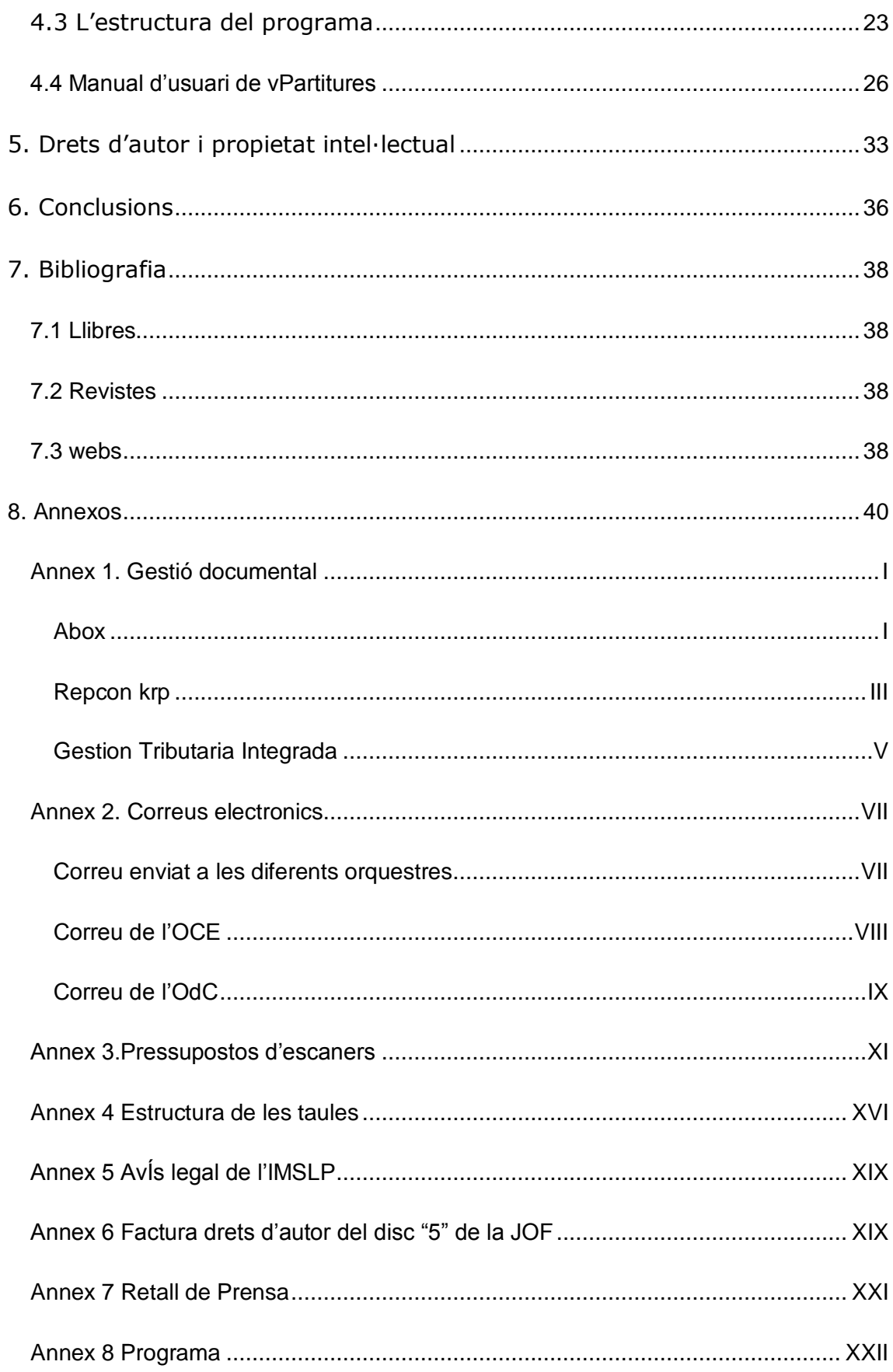

### <span id="page-6-0"></span>**1. INTRODUCCIÓ**

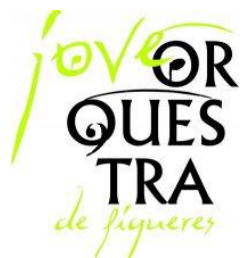

La Jove Orquestra de Figueres (JOF), va ser un espai promogut per Joventuts Musicals de Figueres, l'any 1987. És una orquestra d'aprenentatge per a estudiants d'instruments de corda i vent simfònic d' entre 10 i 25 anys, de les comarques de Girona.

L'orquestra està distribuïda en quatre seccions, segons l'edat i el

nivell musical. Indika, Juncària i Ficaris són els noms de les seccions de corda i Tramuntana el de la secció de vent.

Compta amb la col·laboració de l'Ajuntament de Figueres, la Diputació de Girona i el Consell Comarcal de l'Alt Empordà.

Aquesta entitat té l'objectiu d'estimular la sensibilització musical, on els estudiants realitzen un treball estable, sota el guiatge d'un equip tècnic especialitzat, el suport d'un equip gestor que treballa desinteressadament i la valuosa col·laboració institucional.

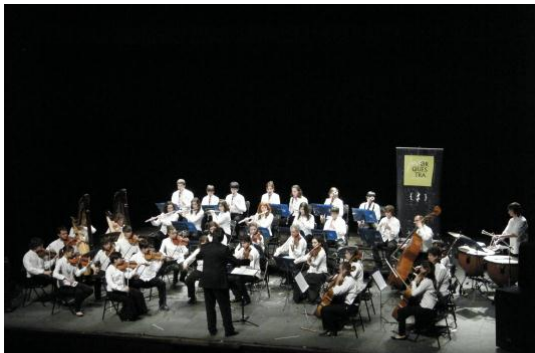

**Figura 1 Concert de Fires a Figueres, 2008.**

Actualment, s'assaja cada dissabte de 4:30 a 7:30, d'Octubre a Juny. Cada secció té el seu director o directora a més d' uns quants caps de corda.

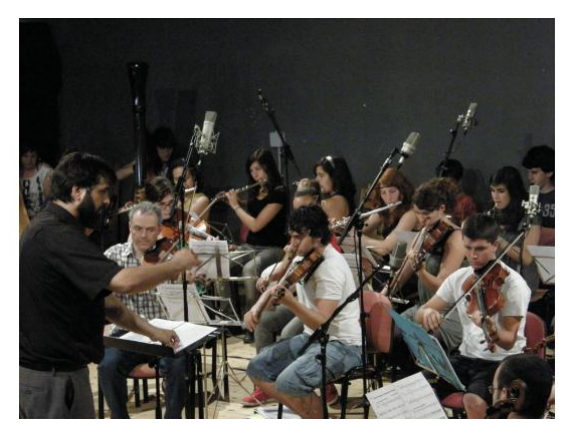

**Figura 2 Enregistrament d'un CD al Teatre Jardí, Figueres, 2007.**

Al llarg d'aquest temps, la JOF ha ofert tot un seguit de concerts a diverses poblacions de les comarques catalanes mostrant el seu repertori de treball, el qual abraça des de la música barroca fins a la contemporània, amb especial èmfasi en les obres de compositors catalans dels nostres dies, com són Miquel Sunyer, Narcís Bonet, Albert Llanas, Xavier Benguerel, Aleix Tarrés, Tomas Peire, Xavier Pagès, Joel Riu

(exalumne del nostre Centre), Albert Guinovart i altres a qui la JOF ha encarregat, estrenat i enregistrat composicions.

Actualment, l'arxiu de la JOF té inventariades 814 partitures<sup>1</sup> impreses, però a moltes els falta la particel·la<sup>2</sup> d'algun instrument o estan incompletes. L'últim inventari, més o menys rigorós, va ser portat a terme l'any 2005 utilitzant una base de dades feta amb el programa del paquet Ofiice 2003, Access.

### <span id="page-7-0"></span>1.1HIPÒTESI.

Tinc com a objectiu trobar un patró de metodologia vàlida per organitzar un arxiu de partitures com el de la JOF o per a qualsevol altra orquestra, banda o coral. Per aquesta raó pretenc crear una aplicació informàtica per a la gestió de les partitures d'una orquestra.

Aquesta aplicació ha de permetre:

-Consultar totes les partitures de forma fàcil.

-Accedir a una copia digitalitzada de totes les partitures i, així, evitar el deteriorament de les originals.

-Tenir un recull informatitzat de totes les partitures i el seu estat.

-Permetre que membres de l'orquestra, accedir a les partitures des de qualsevol lloc, via internet.

 $1$  Conjunt de parts musicals, vocals o instrumentals d'una composició, representats gràficament.

<sup>2</sup> Part d'una partitura que correspon a una sola veu o instrument d'una obra musical.

### <span id="page-8-0"></span>1.2 MOTIVACIÓ

j

És difícil triar un tema per al treball de recerca de Batxillerat. La millor opció és triar un tema proper a nosaltres, i per tant, un tema del qual puguem trobar molta informació al nostre abast.

Sóc membre de la JOF on toco la flauta travessera des de fa 8 anys. Durant aquests 8 anys he tocat repertori molt divers. Ja fa temps, parlant amb la meva professora de flauta, que havia estat directora de l'orquestra, em va dir que l'arxiu de la JOF estava en molt mal estat, que hi havia una base de dades feta però que no era gens completa i feia molt que no s'actualitzava.

Al parlar amb el director artístic de la JOF, el Sr. Albert Bosch<sup>3</sup> i proposar-li fer el meu treball de recerca sobre l'arxiu de la JOF, em va contestar que li semblava molt bé. I que des de la JOF em donarien ple accés a les partitures que ells guarden al Teatre el Jardí de Figueres i també que em posarien tots els mitjans tècnics que pogués necessitar.

Aquest tema em va semblar prou proper ja que tenia molt a mà les fonts per extreure la informació que podia necessitar. També vaig veure que ho podia relacionar amb l'àrea de tecnologia, concretament amb la branca d'informàtica. A més a més, des de la JOF van mostrar un gran entusiasme ja que els solucionaria un tema que tenien pendent de feia molts anys. Per tot això, vaig decidir tirar-lo endavant.

 $3$  Albert Bosch i Vilalta director artístic de la JOF des de la seva fundació, compositor, professor de violí a Figueres i Girona, i actualment també director de la Jove Orquestra del Gironès

### <span id="page-9-0"></span>1.3 METODOLOGIA

### <span id="page-9-1"></span>1.3.1 CONEIXEMENT DE L'ESTAT DE LES PARTITURES.

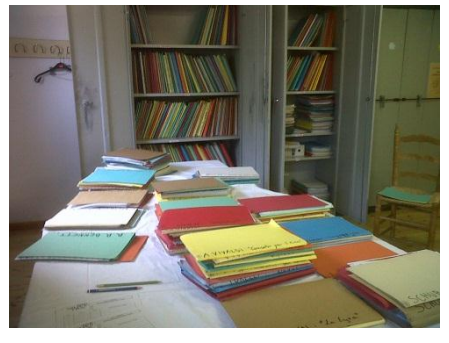

**Figura 3 Armaris i carpetes de la JOF, Juny 2010**

Durant l'estiu vaig revisar i ordenar totes les carpetes de les partitures per organitzar-les, comprovar que no faltava cap i que cada una estava a la seva carpeta, ordenada i amb totes les seves parts. Al mateix temps, anava actualitzant totes les dades que no havien estat actualitzades des del 2005.

### <span id="page-9-2"></span>1.3.2 RECERCA D'INFORMACIÓ SOBRE DIFERENTS ARXIUS D'ORQUESTRES.

Vaig cercar a internet les adreces de correu electrònic de les orquestres més properes. Em vaig posar en contacte amb la Jove Orquestra Simfònica de l'Anoia, l'Orquestra de Cambra d'Igualada, l'Orquestra Simfònica del Vallès, l'Orquestra de Cambra de l'Empordà, l'Orquestra de Cambra de Cadaqués l'Escola Superior de Música de Catalunya i amb el Conservatori de Girona, amb la intenció de preguntar quin sistema de classificació i arxiu tenien per a les seves partitures.

Em van contestar l'Orquestra de Cambra de l'Empordà i l'Orquestra de Cambra de Cadaqués. La informació inicial que em van donar em va ser molt útil.

### <span id="page-9-3"></span>1.3.3 SELECCIÓ DEL PROGRAMA INFORMÀTIC.

Em vaig posar em contacte amb l'empresa *PC&TELECOS EMPORDÀ<sup>4</sup>* i després de considerar diverses possibilitats, em van recomanar fer servir una plataforma de desenvolupament d'aplicacions anomenada Velneo. Em van recomanar aquesta plataforma perquè és fàcil de programar, és de programari lliure i només és necessari crear un compte d'usuari.

<sup>4</sup> És una empresa dedicada a serveis informàtics especialitzats, per a empreses des de l'any 2002. Té un departament de desenvolupament de software que utilitza Velneo com a eina de creació d'aplicacions sota demanda.

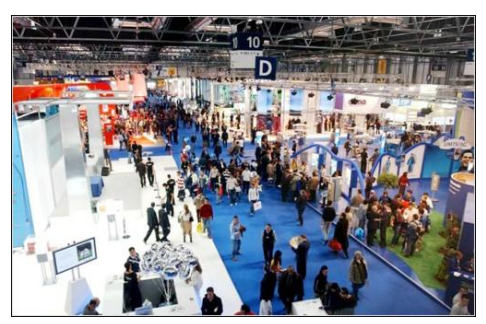

**Figura 4 Pabello principal de SIMO, 2010.**

Cada any, a principis de novembre, es celebra una fira d'informàtica anomenada *SIMO NETWORK* a Madrid. Aquesta fira es fa per afavorir les trobades i les relacions dels professionals de la informàtica. És una molt bona mostra amb una perspectiva global dels productes, serveis i solucions tecnològiques que hi ha en el mercat en aquests moments. Aquest any la fira

es va celebrar del 5 al 7 d'Octubre. Vaig anar-hi per recollir informació sobre software de gestió documental. (*veure annex 1*)

### <span id="page-10-0"></span>1.3.4 DIGITALITZACIÓ

El primer que vaig fer, abans de digitalitzar les partitures, va ser triar l'escàner a principis de juliol. Després de revisar les 800 partitures, vaig aconseguir escanejar més de 100 partitures. No vaig escanejar-les totes per manca de temps i per haver triat malament l'escàner.

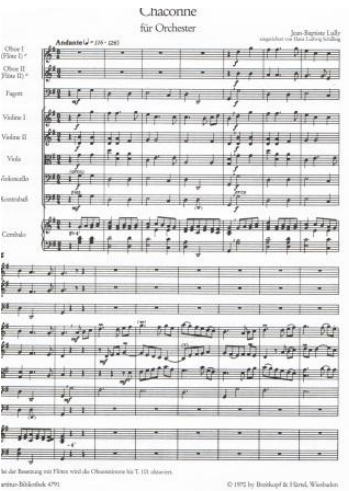

**Figura 5 Copia digitalitzada de: Chaconne für Orchestra, J.B. LLULLY.**

### <span id="page-11-0"></span>**2. ARXIU DE PARTITURES**

### <span id="page-11-1"></span>2.1 ANTECEDENTS

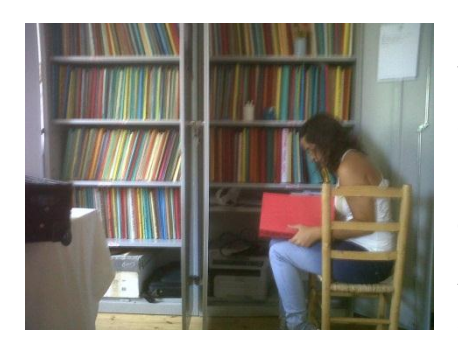

**Figura 6 Procés de ordenació de les partitures**

La Jove Orquestra de Figueres guarda totes les seves partitures dins d'unes carpetes, unes 800, en dos armaris situats al segon pis del Teatre Jardí de Figueres. Les carpetes estan ordenades per número segons l'ordre de compra o adquisició. Segons el Sr. Albert Bosch semblava ser la forma més ràpida per constatar si en faltava alguna, però evidentment, aquest sistema no garantia que no faltés cap part dins les carpetes.

En un primer moment vaig ordenar les carpetes seguint aquesta numeració. Un cop vaig haver comprovat que no en faltava cap, vaig revisar que a cada carpeta hi hagués la partitura que corresponia, que estigués completa i que no hi faltés cap particel·la. Quan faltava alguna cosa ho escrivia a les observacions de l'aplicació antiga per que el director a l'hora de triar ho tingues en compte i amb ajut de la general la tornés a escriure. Si faltava la partitura general, també ho anotava però representava un problema més gros perquè sense la partitura no podia saber si faltava cap altre particel·la.

Vaig trobar que feia molts d'anys que algunes de les carpetes no s'obrien i els plàstics que les protegeixen s'hi havien quedat enganxats, moltes altres estaven desordenades, algunes només tenien els originals, altres tenien moltes còpies de cada part... Paral·lelament a aquesta feina tam-

| Pegar | Cryter<br>х<br><b>Za</b> Copiar<br>Copiac formato<br>Portabapolisa |                    | Ascendente V. Selección -<br>Descendente <sup>Va</sup> Avanzadas -<br><b>Filtro</b><br><b>Bo Outer orden V Attenue Kitss</b><br>Ordenary fitter | $\Sigma$ Tetales<br><b>Nurre</b><br>P Revisión ertográfica<br>ald Guardan<br>Actualizat<br>X Elminar - TH MAC -<br>$f$ cutter $=$<br>Realitives | m<br>Buscar               | FL Reemplazar<br><b>War</b><br>Selectionary<br>Buscar | æ<br>Cambias<br>Assilar at<br>finistations sendered *<br>Ventana | $\bullet$ (FE)<br>Calibri<br>$-11$<br>$1 -$<br>$\alpha$<br>125<br>19<br>N K<br>Formato de texto |
|-------|--------------------------------------------------------------------|--------------------|----------------------------------------------------------------------------------------------------|----------------------------------------------------------------------------------------------------|---------------------------|-------------------------------------------------------|------------------------------------------------------------------|-------------------------------------------------------------------------------------------------|
|       |                                                                    | NUM -1 NW - FORM - | <b>AUTOR</b><br>$-1$                                                                                                    | TITOIL<br>$\sim$                                                                                                    | FDICIÓ                    | <b>TIPUS PARTI</b>                                    | PREU · Campol ·                                                  | <b>COMENTARS</b>                                                                                |
|       | $\circ$                                                            | o bbb              | <b>February</b>                                                                                                    |                                                                                                    |                           |                                                       | 0.00                                                             | o                                                                                               |
|       |                                                                    | 2AC                | DALLA'ABACO, Evaristo                                                                                                    | Concerto da Chiesa, op. 2.                                                                                                    | tork's                    | orizinals                                             | 24.00                                                            | falten totes les particel.les                                                                   |
|       | ٠                                                                  | 2CM                | ALBORS, Carmel                                                                                                    | Sonata per obpé i piano                                                                                                    | Generalitat de fotocopies |                                                       | 15.00                                                            | falten totes les particel.les                                                                   |
|       |                                                                    | 2AC                | SECO de ARPE, Manuel                                                                                                    | Canciones 1-8                                                                                                    |                           | orizinals                                             | 18.00                                                            | falten totes les particel.les                                                                   |
|       |                                                                    | $3$ AM             | BACH, Johann Sebastian                                                                                                    | Concerts de Brandenburg i Quatre Dover                                                                                                    |                           | originals.                                            | 18.00                                                            | falten totes les particei, les                                                                  |
|       | ×                                                                  | 3 CC               | ARMENGOL, Marc                                                                                                    | Temps de sonata                                                                                                    | Generalitat de originals  |                                                       | 9.00                                                             |                                                                                                 |
|       | 6                                                                  | 3 CV               | BACH, Johann Sebastian                                                                                                    | The well-tempered wind quartet                                                                                                    | Simnork                   | <b>fotocopies</b>                                     | 18.00                                                            | falten totes les particel.les Arraniament P.Verral                                              |
|       | $\overline{\phantom{a}}$                                           | 2.8M               | <b>BENKER, Heinz</b>                                                                                                    | Mobile concertante                                                                                                    | Schott                    | originals                                             | 24.00                                                            | falten totes les particel, les                                                                  |
|       | g.                                                                 | 2K                 | CORELLI, Arcaneelo                                                                                                    | Complete concerti grossi                                                                                                    | Doyer                     | orieinals                                             | 18.00                                                            | falten totes les particel.les                                                                   |
|       | $\overline{9}$                                                     | 2 <sub>K</sub>     | <b>ELGAR, Edward</b>                                                                                                    | Suite the spanish lady                                                                                                    | Fikin.                    | fotocopies                                            | 12.00                                                            |                                                                                                 |
|       | 10                                                                 | 3 CM               | CONDE DEL CAMPO, Alfons                                                                                                    | Vals mari                                                                                                    | Generalität de originals  |                                                       | 9.00                                                             | Plano sol                                                                                       |
|       | 11                                                                 | $1$ AM             | FLGAR, Fdward                                                                                                    | Six very easy pieces                                                                                                    | Rosworth                  | fotocopies.                                           | 12.00                                                            | falten totes les particel.les                                                                   |
|       | $12^{12}$                                                          | 3 CC               | ELIAS, Joan                                                                                                    | Divertiment per a quartet de corda Generalitat de originals                                                                                     |                           |                                                       | 18.00                                                            | falten totes les particel.les                                                                   |
|       | 18                                                                 | $2^{\prime}$ AM    | FABREGA, Josep                                                                                                    | Simfonia en Do M.                                                                                                    | La ma de Guideoniginals   |                                                       | 15.00                                                            | falten totes les particel.les                                                                   |
|       | 14                                                                 | 2 <sup>c</sup>     | FALCONIERO, Andrea                                                                                                    | Peces a trio                                                                                                    | autoedició                | fotocopies                                            | 12.00                                                            | faiten totes les narticel.les                                                                   |
|       | 15                                                                 | $2$ CC             | AAVV                                                                                                    | Best in movie & ty themes                                                                                                    | Warner Rross              | fotocopies                                            | 18.00                                                            | falten totes les particel.les                                                                   |
|       | 16                                                                 | 3 AM               | GENZMER, Harald                                                                                                    | Divertimento giocoso                                                                                                    | Schott                    | originals                                             | 24.00                                                            | falten totes les particel, les                                                                  |
|       | 17                                                                 | 2M                 | GLUCK, Christoph Willibald                                                                                                    | Orfeo                                                                                                    | Dover                     | fotocopies                                            | 12.00                                                            | falten totes les particel.les                                                                   |
|       | 18                                                                 | 2AC                | GRANADOS, Enric                                                                                                    | L'himne dels morts                                                                                                    | Emer                      | fotocopies                                            | 6.00                                                             | falten totes les particel.les                                                                   |
|       | 19                                                                 | 3 <sup>o</sup>     | HAYDN, Joseph                                                                                                    | Twelve string quartets                                                                                                    | Dover                     | originals                                             | 24,00                                                            | falten totes les particel.les                                                                   |
|       | 20                                                                 | $2 \text{ AM}$     | HAYDN, Joseph                                                                                                    | Concerto in G                                                                                                    | Doblinger                 | originals                                             | 18.00                                                            | falten totes les particel.les                                                                   |
|       | $_{21}$                                                            | 2K                 | HANDEL, Georg Friedrich                                                                                                    | Complete concerti grossi                                                                                                    | Dover                     | orietnals                                             | 24.00                                                            | falten totes les particel.les                                                                   |
|       | 22                                                                 | 2.80               | HANDEL, Goorg Friedrich                                                                                                    | Tuelvo marchas                                                                                                    | Nezels                    | orizinals                                             | 12.00                                                            | falten totes les particel, les                                                                  |
|       | 23                                                                 | $2^{\circ}$ AM     | HANDEL, Georg Friedrich                                                                                                    | Music fort the royal fireworks                                                                                                    |                           | fotocopies                                            | 12.00                                                            | falten totes les particel.les                                                                   |
|       | 24                                                                 | 2.444              | KADOSA, PAL                                                                                                    | Sérenade                                                                                                    | Schott                    | originals                                             | 18.00                                                            | falten totes les particel, les                                                                  |
|       | 25                                                                 | 2BC                | KÖKAL Rezső                                                                                                    | Little hungarian "verbunkos dance E. M. Budapest fotocopies                                                                                     |                           |                                                       | 12.00                                                            | falten totes les particel.les                                                                   |
|       |                                                                    |                    | Registra: H. J. J. de R17 . J. J. M. J. Go Con Filho, Buscar<br>$\vert$ 4                                                                       |                                                                                                    |                           |                                                       |                                                                  |                                                                                                 |

**Figura 7 Pantalla de la base de dades antiga fera amb Access.**

bé anava actualitzant la base de dades freta al 2005, que constava de 9 camps: número, nivell, formació, autor, títol, edició, tipus de partitura, preu, camp 1 i comentari. Finalment vaig introduir totes les noves partitures adquirides en els anys posteriors al 2005.

També em vaig adonar que així com els llibres tenen els seus corresponents items per aconseguir una classificació estàndard per a totes les biblioteques, també havia d'existir una catalogació concreta i específica per a la música escrita.

En aquest sentit vaig trobar un article per internet a la revista de Biblioteconomia i Documentació ITEM escrit per el Sr. Lluís Bagunyà<sup>5</sup> titulat "La classificació de la música: un problema no resolt" on deia:

Les especials característiques de la música, junt amb la varietat de tipus de documents que la tracten o la contenen, fan que encara o hi hagi una solució satisfactòria ni generalment aplicada en la seva classificació. Les classificacions existents, generals o especifiques, no són prou adequades i, per això, s'hi donen solucions particulars, com la d'enregistraments sonors de les biblioteques-fonoteques de la Ville de París, de recent implantació a les biblioteques populars catalanes.

En veure això, em vaig dirigir a la Biblioteca de Figueres on em van fer a mans un dens catàleg, unes 150 pàgines, amb el seu sistema de classificació de música impresa anomenat ISBD (PM)<sup>6</sup>.

Durant un temps vaig considerar la possibilitat d'utilitzar aquesta classificació per al meu treball de recerca però, amb aquesta publicació vaig constatar que aquesta feina només podia ser portada a terme per un bibliotecari–documentalista o per un musicòleg, ja que és una classificació molt extensa i complicada i, cap altre orquestra de la zona l'utilitza.

Vaig intentar posar-me en contacte via e-mail amb diferents orquestres de Catalunya per informar-me sobre la organització dels seus arxius de partitures (*veure annex 2*): L'Orquestra de Cambra del Empordà (OCE) i L'Orquestra de Cadaqués (OdC)... Tant l'Orquestra de Cambra com l' Orquestra de Cadaqués, em van contestar

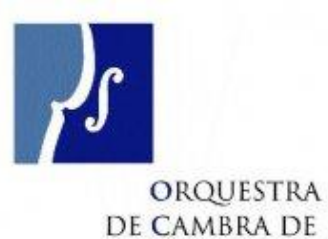

L'EMPORDÀ

que als arxius de partitures hi accedien poques persones i que aquestes es feien l'arxiu a mida.

 $\overline{a}$ 

<sup>&</sup>lt;sup>5</sup> Lluís Bagunyà Valls, va ser secretari del Col·legi Oficial de Bibliotecaris-Documentalistes de Catalunya (1989-1992) i president d'aquesta mateixa entitat (1992-1995). Aquest article també ha estat publicat més recentment al juny del 2009 a la revista Temaria: revista de biblioteconomia i documentació.

<sup>&</sup>lt;sup>6</sup> International Standard Bibliographic Descriptor of Printed Music

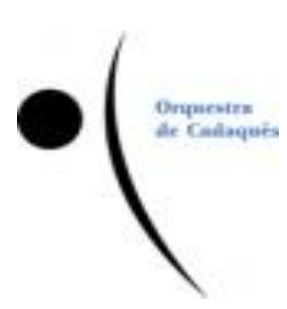

Des de l'OdC em van contestar dient que tenien un arxiu d'unes 850 partitures i que la seva base de dades estava feta amb Excel. Des de l'OCE em va dir que tenien la base de dades també en Access, com la JOF. Ells per definir els camps es basaven en la descripció del RISM "*Répertoire International des Sources Musicales*" (Repertori Internacional de Fonts Musicals) .

### <span id="page-13-0"></span>2.2 EXEMPLES DE BIBLIOTEQUES DIGITALS DE PARTITURES

### <span id="page-13-1"></span>2.2.1 RSIM

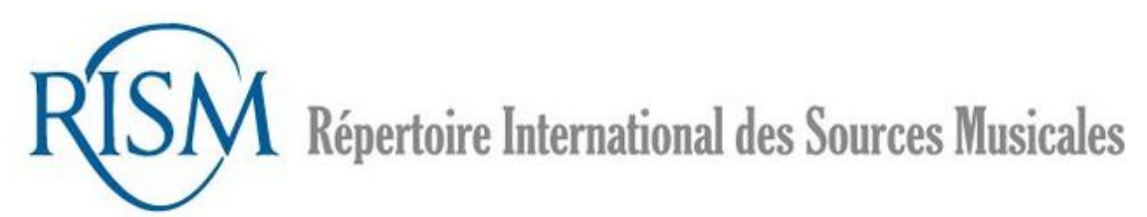

El RISM és una fundació internacional no lucrativa que pretén documentar de manera completa els recursos musicals manuscrits o impresos de tot el món. Es poden trobar treballs de teoria de la música, arxius de biblioteques, d'arxius de monestirs, escoles o col·leccions privades. Aquesta organització va ser fundada a París al 1952 i, és l'única d'operació global que registra fonts musicals escrites. RISM documenta tot el que existeix i informa a on es troba.

És molt interessant veure, per exemple, els manuscrits de música posteriors a 1600 disponibles en línia. En una base de dades de molt fàcil accés. Els manuscrits es troben repartits en 680 biblioteques i arxius de 31 països diferents.

El RISM té 4 bases de dades que inclouen més de 456.000 registres i cada any s'hi inclouen 20.000 nous registres. Es classifiquen en diferents camps dividits per: nom del compositor, de l'adaptador, dates biogràfiques, títol de l'obra, procedència, i*nscrit* musical (inici de la peça), etc.

### <span id="page-14-0"></span>2.2.2 IMSLP

A més del RSIM hi ha algunes altres biblioteques de partitures com per exemple el IMSLP " International Music Score Library Project" (Projecte de Biblioteca Internacional de Partitures Musicals).

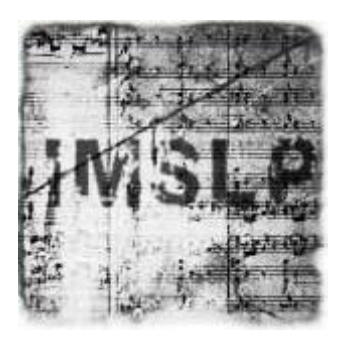

L'IMSLP inicià la seva activitat amb la convicció que la música hauria de ser una cosa de fàcil accés per a qualsevol persona. Amb aquest propòsit, es creà una biblioteca de música per poder facilitar partitures lliures de pagament a qualsevol que tingués accés a internet. L'ISMPL és una plataforma web enterament col·laborativa, on totes les col·laboracions són ben rebudes.

IMSLP no és mes que una "wiki", una plana web que pot tenir un o varis administradors, però molts col·laboradors que contribueixen editant o escanejant partitures, en diferents format:

\* PDF.: És el format més utilitzat. És un format d'emmagatzament de documents desenvolupat per l'empresa "Adobe System"<sup>7</sup>. Aquest format és del tipus compost (imatges vectorials, mapes bits i text).

\*dJvU.: És un [format de fitxer](http://ca.wikipedia.org/wiki/Format_de_fitxer) d'ordinador dissenyat principalment per a emmagatzemar imatges [escanejades.](http://ca.wikipedia.org/wiki/Escàner) Es caracteritza per incorporar avançades tecnologies com ara separació de capes d'imatges, càrrega progressiva, codificació aritmètica i [compressió sense pèrdua](http://ca.wikipedia.org/w/index.php?title=Algoritme_de_compressió_sense_pèrdua&action=edit&redlink=1) per a imatges bitonals (dos colors), permetent que imatges d'alta qualitat s'emmagatzemin en un mínim d'espai.

\*MUS.: És una extensió pròpia de les partitures escrites en "Finale", un programa per editar, escriure, executar, imprimir o publicar música.

\*SIB.: És el format que fa servir el programa, d'escriptura i edició de partitures, "Sibelius".

 $7$  És una empresa de programari amb se a Califòrnia fundada al 1982. Destaca al món del programari pels seus programes d'edició de pàgines web, vídeo i imatge.

\*ZIP: Es un [format d'emmagatzematge](http://ca.wikipedia.org/wiki/Format_de_fitxer) comprimit sense pèrdua del format original, molt utilitzat per a la [compressió de dades](http://ca.wikipedia.org/wiki/Compressió_de_dades) com imatges, programes o documents.

\*I alguns formats d'Audio( wmf, mp4,avi...)

Des de l'ISMLP es poden descarregar els arxius però no garanteixen que siguin de domini públic en el teu país, i no assumeixen cap responsabilitat legal o de qualsevol tipus sobre els seus estatuts de copyright. I, per tant, et demanen que respectis les lleis de copyright del teu país.

### <span id="page-15-0"></span>2.2.3 LA MEMÒRIA DIGITAL DE CATALUNYA.

A través d'aquesta web es poden consultar, en accés obert, col·leccions digitalitzades de revistes catalanes antigues, fotografies, mapes, cartells... relacionats amb Catalunya, amb l'objectiu

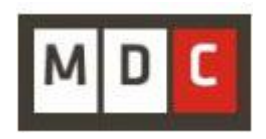

d'impulsar la digitalització del patrimoni català. Pretén ser la interfície que permeti la consulta conjunta d'aquest patrimoni i facilitar la seva preservació. És un recull de les fonts musicals de la Biblioteca de Catalunya, un dels més rics i notables patrimonis musicals catalans. En aquesta memòria es poden consultar les partitures segons Autor, Títol, Matèria, Data del document original, Data de publicació, Editorial, Font, Tipus de recurs i Format.

### <span id="page-15-1"></span>2.2.4 FONS DIGITAL ORIOL MARTORELL

El fons digital Oriol Martorell<sup>8</sup> permet l' accés i consulta en línia dels cartells i programes de concert de la coral Sant Jordi<sup>9</sup>, partitures, fotografies de concerts i d'estades a l'estranger. Consta de 17 cartells, més de 100 diapositives, al voltant de 1200 fotografies 80 partitures, arranjaments i adaptacions realitzades per Oriol Martorell, i més de 1000 programes de concerts. En aquest fons només es poden consultar partitures segons títol o descripció.

Si comparem aquests dos últims arxius musicals amb els dos primers el panorama és una mica decebedor, ja que el nombre total de partitures digitalitzades del Fons Oriol Martorell i del fons musical de la Biblioteca de Catalunya és notablement inferior.

<sup>&</sup>lt;sup>8</sup> Oriol Martorell va ser fundador de la Coral Sant Jordi juntament amb la seva esposa a 1947 i va ser director de la Coral fins l'any 1991.

<sup>&</sup>lt;sup>9</sup> La Coral Sant Jordi és una [coral](http://ca.wikipedia.org/wiki/Cor_(m%C3%BAsica)) catalana creada l'any [1947](http://ca.wikipedia.org/wiki/1947) a partir d'un grup d'amics animats per [Oriol Martorell.](http://ca.wikipedia.org/wiki/Oriol_Martorell)

Els arxius musical del RSIM i el ISMLP tenen un caràcter global mentre que els fons Oriol Martorell i la Biblioteca de Catalunya són de caràcter molt focalitzat a preservar el patrimoni cultural local, és a dir el català.

Potser en un futur aquest patrimoni de caire local formarà part d'un patrimoni mundial.

### <span id="page-17-0"></span>**3. DIGITALITZACIÓ**

Segons el Diccionari de la llengua catalana de l'Enciclopèdia Catalana, la digitalització és l'operació mitjançant la qual una informació analògica, en el nostre cas partitures musicals, és codificada en forma digital.

La digitalització comporta una sèrie d'avantatges com per exemple:

-Evita el deteriorament de les partitures.

-Permet una gestió general molt efectiva.

-Aboleix el transport de les partitures d'un lloc a un altre.

-Fa possible una consulta molt més ràpida dels documents, per part dels músics de l'orquestra.

Si es fan les còpies de seguretat corresponents evita la pèrdua de les partitures.

Per tot això, tota orquestra, banda de música o coral que disposi d'un arxiu de partitures d'un volum considerable hauria de tenir els seu corresponent arxiu digital.

### <span id="page-17-1"></span>3.1 L'ESCÀNER.

Per fer possible una digitalització, a part d'un ordinador, cal un escàner i mà d'obra per escanejar les partitures.

Per fer la tria de l'escàner vaig informar-me sobre característiques de diferents models d'escàners i els seus preus, per veure quin s'acostava més a les nostres necessitats tècniques i de pressupost. (*veure annex 3*)

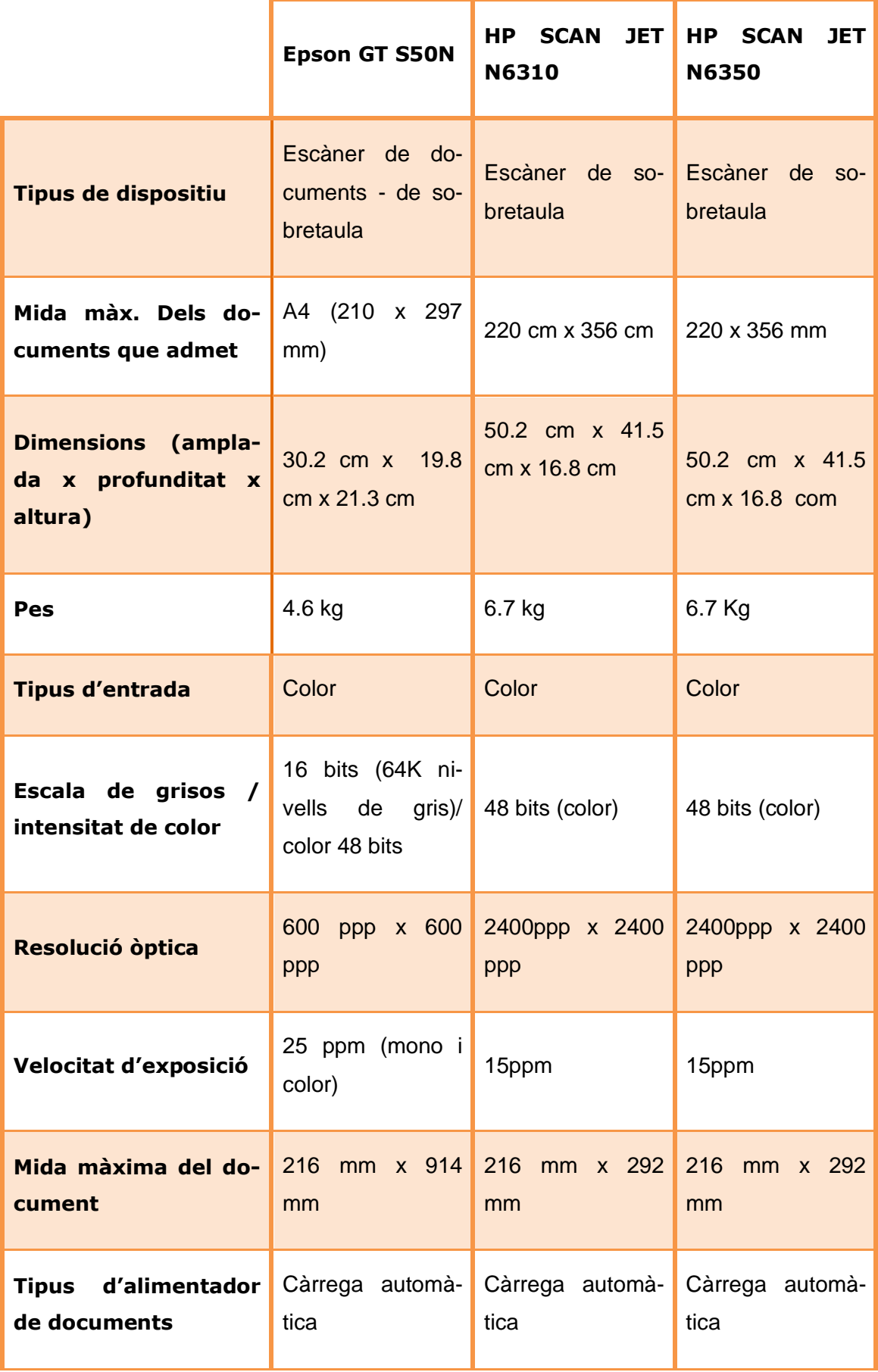

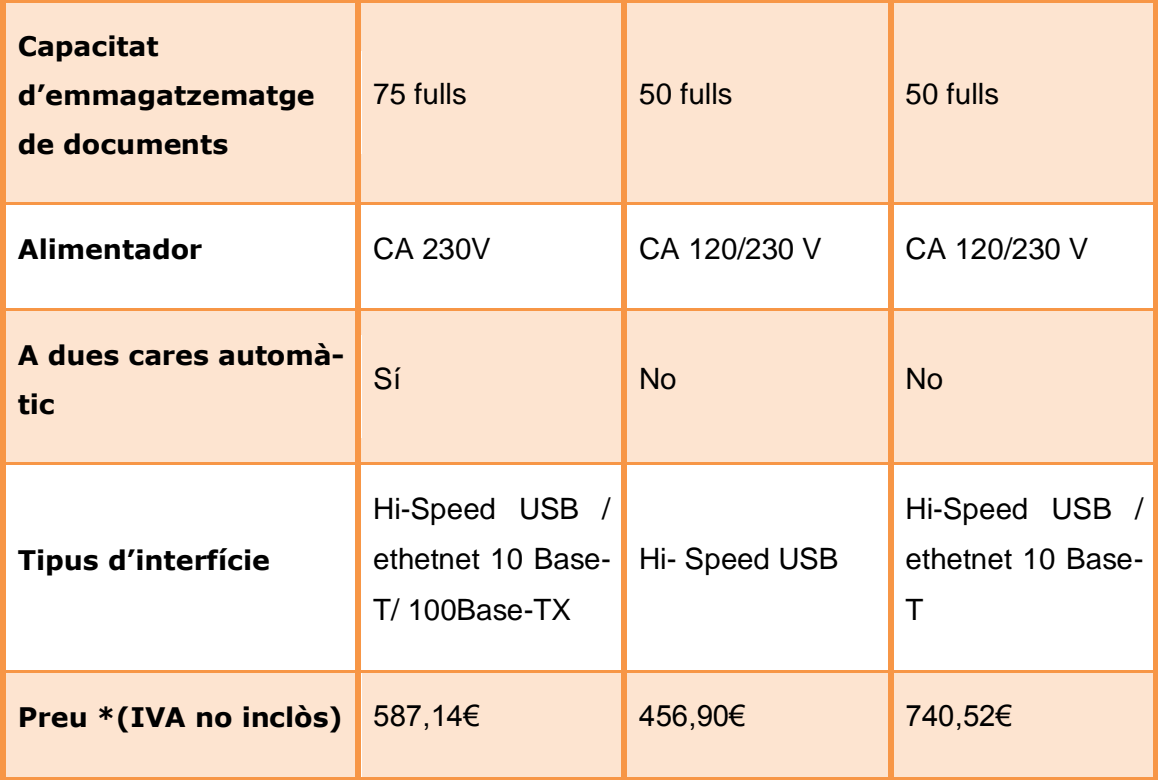

Finalment vaig escollir l'escàner de la marca Epson model GT S50N ja que les característiques que té són molt favorables per a l'escaneig ràpid i senzill de les partitures.

Al escollir aquest escàner no vaig pensar en que hi havia partitures impreses en Din-A3 i d'altres que eren llibres, amb aquest escàner, tot i que es podia escanejar a dues cares, no es podien digitalitzar.

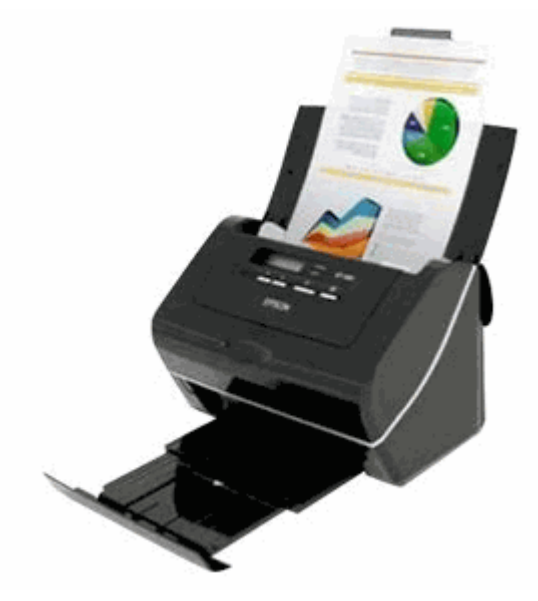

**Figura 8 Escàner Epson GT S50N**

### <span id="page-20-0"></span>3.2 PROCES DE LA DIGITALITZACIÓ

El procés de la digitalització el vaig dur a terme durant l'estiu, al Teatre Jardí, a la mateixa sala on hi ha les partitures.

Vaig començar digitalitzant les que estaven en Din-A4, ja que eren les més senzilles de digitalitzar amb l'escàner que havia triat, vaig començar digitalitzant-les en JPG. però em vaig adonar de que potser era millor escanejar-les en PDF, ja que així estava cada obra en un mateix arxiu i no tenia un arxiu per a cada full.

Vaig continuar escanejant en PDF i vaig passar les que tenia en JPG a format PDF.

Després d'haver escanejat totes les partitures, vaig agafar la multi-funció que té la JOF i vaig escanejar les partitures que estaven en Din-A3. Això va alentir molt el procés, tot i així vaig aconseguir escanejar unes 150 partitures.

### <span id="page-21-0"></span>**4. EL PROGRAMA DE GESTIÓ**

Abans de crear l'aplicació per poder portar un arxiu de partitures de forma gairebé professional, vaig investigar aplicacions existents de gestió documental com: "Abox document", "Eslagest 5.0", "repcon krp",... (*veure annex 1).* Totes elles eren massa orientades cap a l'empresa i molt tancades, no es podien modificar.

Per tant vaig decidir crear una petita aplicació on es poguessin aprofitar les dades existents i fos fàcil de programar. Consultant amb l'empresa PC&TELECOS, que tenen software per a empreses de desenvolupament propi, em van recomanar l'ús de Velneo.

### <span id="page-21-1"></span>4.1 VELNEO

 $\overline{a}$ 

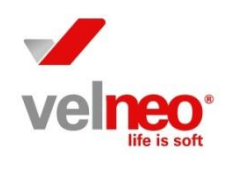

Velneo és un software espanyol de desenvolupament d'aplicacions orientat cap a empreses, amb el què el desenvolupament d'aplicacions és més ràpid que amb altres softwares, com podria ser Visual Basic<sup>10</sup>.

Velneo té una versió gratuïta on es poden aprofitar les aplicacions ja fetes per altres programadors. A més, compta amb un espai de debat online molt àgil on pots exposar els teus dubtes.

### <span id="page-21-2"></span>4.2 EL TRASPÀS I LA NORMALITZACIÓ DE LES DADES

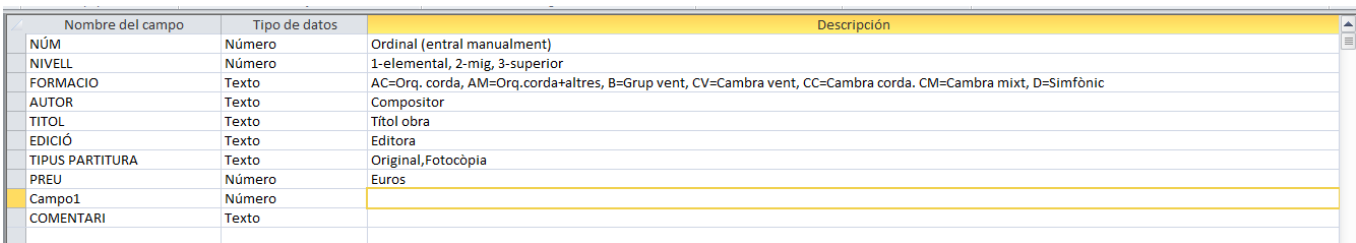

**Figura 9 Captura de pantalla dels camps de la taula de la base de dades antiga.**

<sup>&</sup>lt;sup>10</sup> És un [llenguatge de programació](http://ca.wikipedia.org/wiki/Llenguatge_de_programació) desenvolupat per Alan Cooper per a [Microsoft.](http://ca.wikipedia.org/wiki/Microsoft) Aquest llenguatge és un dialecte del [BASIC,](http://ca.wikipedia.org/wiki/BASIC) amb importants afegits. Només les empreses d' informàtica coneixen Velneo mentre que Visual Basic és molt més conegut.

La base de dades que hi havia fins ara constava d'una única taula amb 10 camps. Per poder aprofitar les dades existents vaig haver de traspassar la taula de l'aplicació antiga feta amb Access  $2003<sup>11</sup>$  sense estructura.

També vaig haver de normalitzar les dades per poder classificar-les evitant errors d'escriptura. Vaig trobar, per exemple un autor, Tschaikowsky escrit de tres formes diferents.

TSCHAIKOWSKY, P. Iijitsch

TSAIKOUSKI, P. Iijitsch

TSAIKOSKI, P Iijitsch

Per evitar problemes com aquest, hem de fer que l' usuari triï els camps entre una sèrie d'opcions predeterminades i així facilitar també les cerques. Tot aquest procés s'anomena **normalització** de dades. Les bases de dades relacionals es normalitzen per evitar la redundància de dades, evitar-ne problemes d'actualització a les taules i per protegir-ne la integritat.

### <span id="page-22-0"></span>4.3 L'ESTRUCTURA DEL PROGRAMA

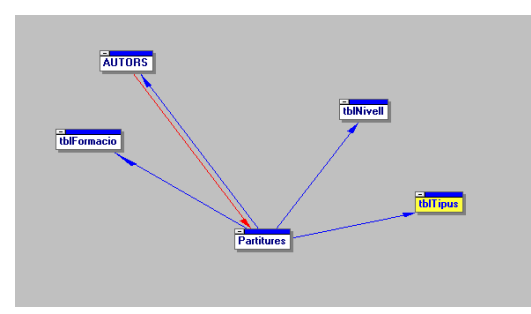

**Figura 10 Estructura del nou programa**

En tota base de dades ben estructurada hi ha una taula principal amb tots els registres. Perquè hi hagi una coherència a les dades cal que la majoria dels camps s'introdueixin a partir de un llistat tancat de valors i aquests estan definits a les taules auxiliars.

A la base de dades que he creat la taula

principal s'anomena **Partitures** i consta actualment de 814 registres que coincideixen amb el número total de partitures.

Les taules auxiliars creades per poder normalitzar les dades són:

**Nivell**: segons la seva dificultat, des de 0 fins a 3.

<sup>&</sup>lt;sup>11</sup> Aplicació de Microsoft que ens permet crear fitxers amb bases de dades, que poden ser consultades per altres programes i manipular dades en format de taules amb registres i camps.

**Autors**: amb nom i cognom, no és necessària cap altra dada.

**Formació**: CC- Cambra corda

CM – Cambra mixta CV – Cambra vent B –Vent AC – Orquestra de corda AM –Orquestra mixta D – Orquestra simfònica

**Tipus de partitura**: si és original, fotocòpia, ...

### (*Consultar l'annex 4 per visualitzar l'estructura interna de cada taula*.)

És important recordar que totes les taules han de tenir dos camps com a mínim: el codi i la seva descripció. Encara que nosaltres veiem la descripció, internament queda guardat un codi identificatiu , que es diu **índex**, que ens permetrà accedir de forma més ràpida a les taules.

Després de crear les taules, vaig actualitzar tots els registres antics per tal d'integrar les dades a la nova base de dades.

Per exemple, vaig crear una taula amb tots els compositors de l'aplicació antiga per evitar repetir-ne cap; em van sortir 345 compositors. A continuació vaig repassar la taula principal de l'aplicació antiga registre per registre canviant els valors antics pels seus números corresponents. Així en un registre de cambra de vent vaig substituir el "CV" per un 3, i pel nom del compositor, vaig buscar a la taula el número que li corresponia, i vaig substituir-lo, i així successivament amb tots els registres. D'aquesta manera als camps principals, en comptes de la seva descripció tenen el codi que li correspon i que enllaça directament amb la corresponent taula mestra.

Un cop comprovades les dades, vaig crear els formularis, que són la interfície que els usuaris utilitzen i que fa que una aplicació sigui més fàcil de fer servir i més *usable*<sup>12</sup>.

<sup>&</sup>lt;sup>12</sup> L'usabilitat és la facilitat amb que les persones poden utilitzar una eina o qualsevol altre objecte fabricat per un humà. En informàtica es refereix a la claredat i facilitat per poder fer servir un programa informàtic o una web.

Segons el director artístic de la Jove Orquestra de Figueres, és molt important que a la nova aplicació, es mantinguin les consultes que es podien fer fins al moment. (Consultades les orquestres abans esmentades també ho van creure així.):

- Per nivell

-Per ordre numèric d'adquisició

-Per valor inventari

### -Per formacions

El programa s'organitza en cinc formularis: els quatre anteriors més un formulari general de partitures. Cada formulari permet fer consultes per codi, per nom i per paraula. El codi és el numero automàtic que assigna el programa a cada registre. El nom ha de coincidir estrictament amb el text entrat. I la paraula, coincideix amb una part del nom.

Aquests formularis també permeten fer el manteniment de les diferents taules: afegir, eliminar o modificar les dades dels seus registres.

Per acabar, vaig enllaçar el registre de la base de dades de cada partitura amb el seus fitxers escanejats. Així, és possible imprimir directament cada partitura des de la base de dades i no s'haurà de buscar-la en paper per fer-ne una fotocòpia per a cada músic.

Una última part, encara pendent, consistirà a lligar la base de dades amb la web de la JOF. Aquesta part exigeix la creació d'usuaris i un allotjament diferent per a la web de la JOF: s'haurà de crear una intranet dins la plana web, que encara no està disponible. Aquesta última part té també un altre problema afegit que és el de la propietat intel·lectual que tractaré a continuació.

Actualment les consultes només es poden fer des de l'ordinador de la JOF, on estan guardades totes les partitures digitalitzades i el programa. Encara no se sap però, qui farà el manteniment d'aquestes dades.

(*CD amb el programa al annex 8*)

### <span id="page-25-0"></span>4.4 MANUAL D'USUARI DE VPARTITURES

El vPartitures és el programa que he creat pensat per a la gestió de partitures d'una orquestra, banda, coral...

Pot ser utilitzada per qualsevol entitat cultural o per particulars i no calen coneixements d'informàtica per a utilitzar-lo ja que es molt simple i intuïtiu.

# velneo®

# **Manual d'usuari Velneo ® vPartitures**

### **Index**

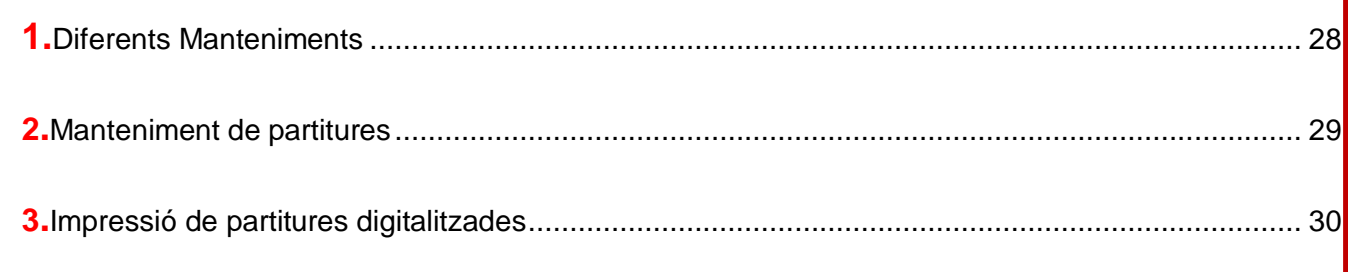

Versió 2010

**©** Marta Moreno

<span id="page-27-0"></span>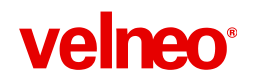

### **Manual d'usuari: Manteniments**

### 1.**Diferents manteniments**

Al menú principal, tenim 6 opcions, dividides segons la seva utilitat:

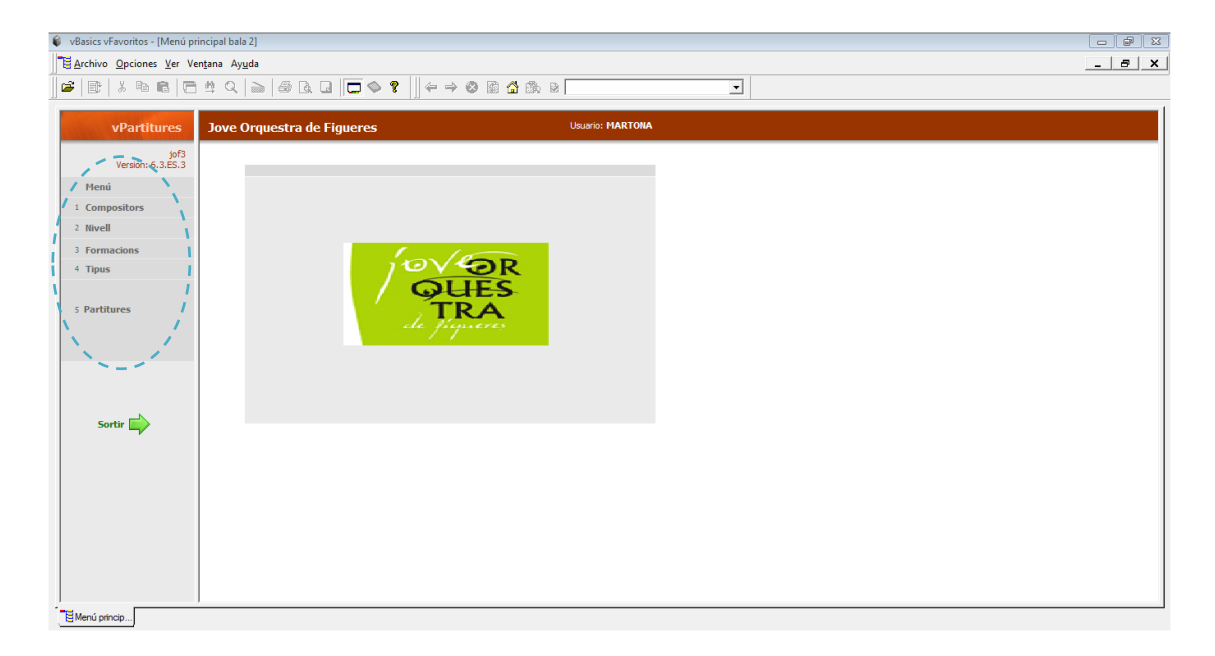

◄ Menú principal

- o **Opció 1. Compositors:** Accés als fitxers mestres de compositors, on que podem afegir, modificar i donar de baixa un compositor.
- o **Opció 2. Nivell:** Accés al fitxer mestre de nivells, on podem afegir, modificar i donar de baixa els diferents nivells.
- o **Opció 3. Formacions:** Accés al fitxer mestre de formacions, on podem afegir, modificar i donar de baixa els diferents formacions.
- o **Opció 4. Tipus:** Accés al fitxer mestre de partitures, en el que podem afegir, modificar i donar de baixa els diferents tipus de partitures.
- o **Opció 6. Manteniment de partitures**: Accés al fitxers mestre de les partitures, on podem afegir, modificar o donar de baixa les diferents partitures, així como la modificació dels seus fitxers digitals.

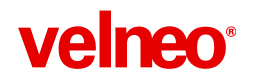

Clicant a qualsevol menú veiem que tots els menús tenen les mateixes opcions:

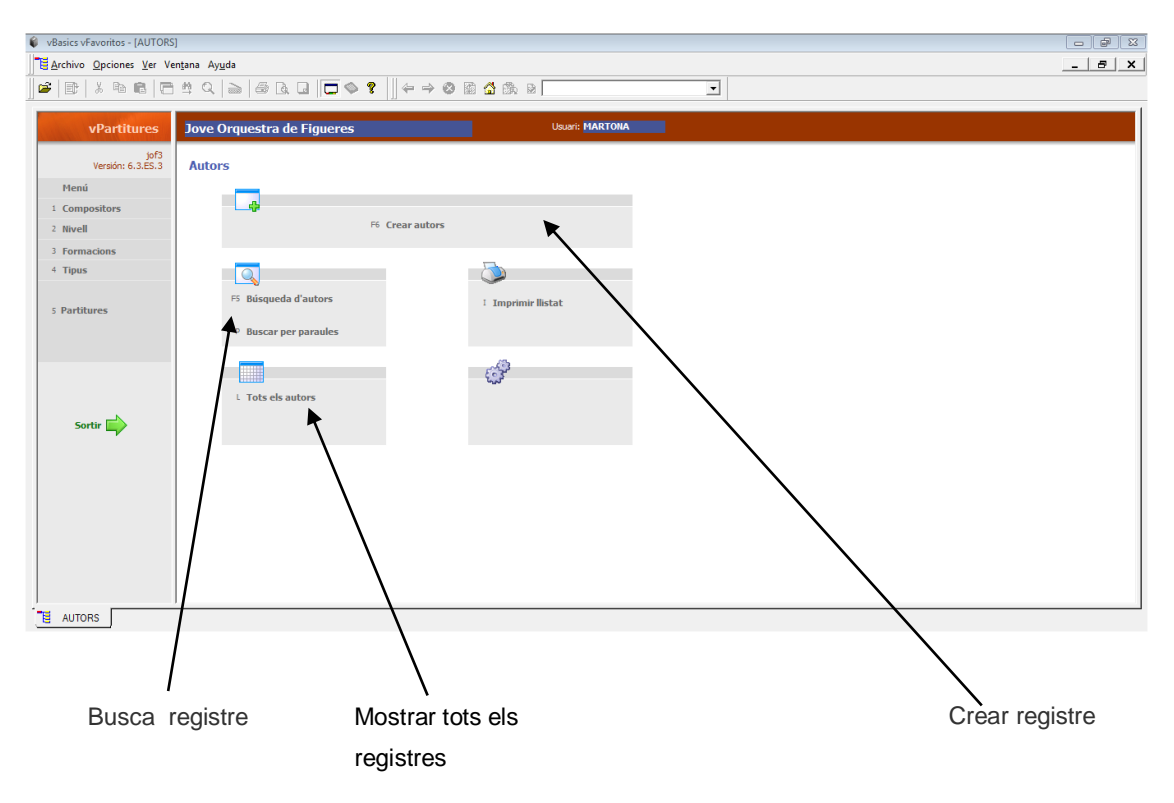

### <span id="page-28-0"></span>2.**Manteniment de partitures**

Fent clic sobre l' opció 6 podem anar al manteniment de partitures.

Tenim les mateixes opcions que a la resta de manteniments, podem afegir partitures, buscar partitures, buscar per paraules, veure totes les partitures o imprimir un llistat de partitures segons la pantalla que es pot veure a sota:

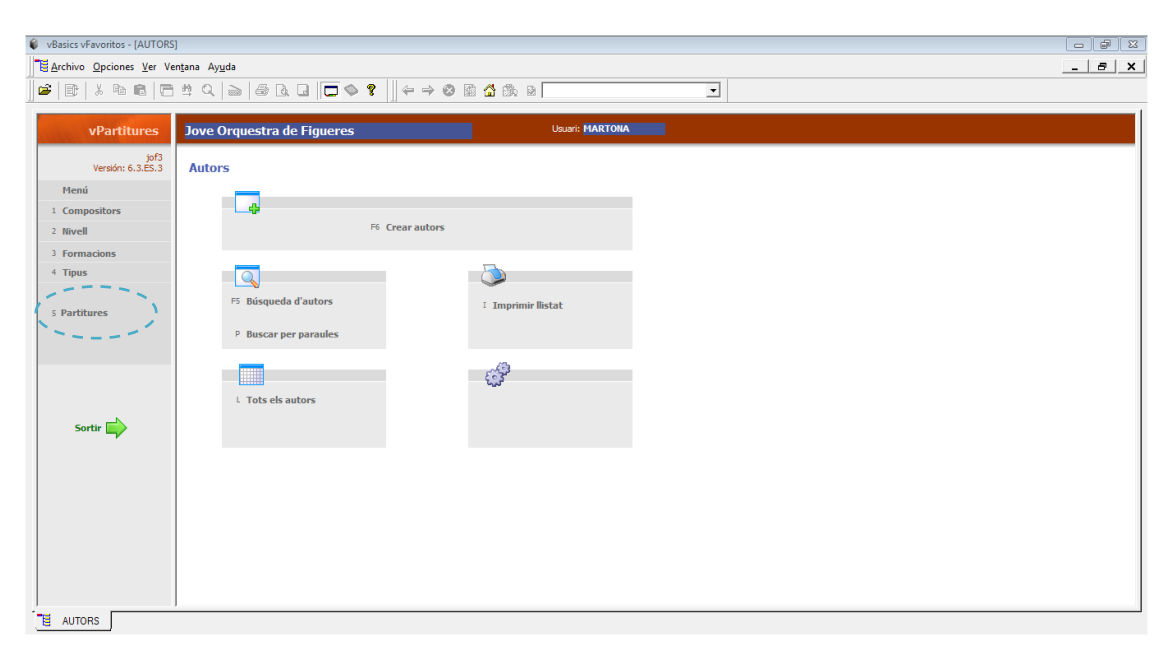

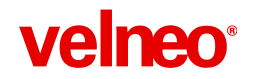

Si fem servir l'opció de cerca de partitures (tecla aceleradora F5) sortira la següent pantalla que ens permet fer una cerca per: compositors, nivells i formacions.

Alhora questes es poden filtrar un dos o tres camps.

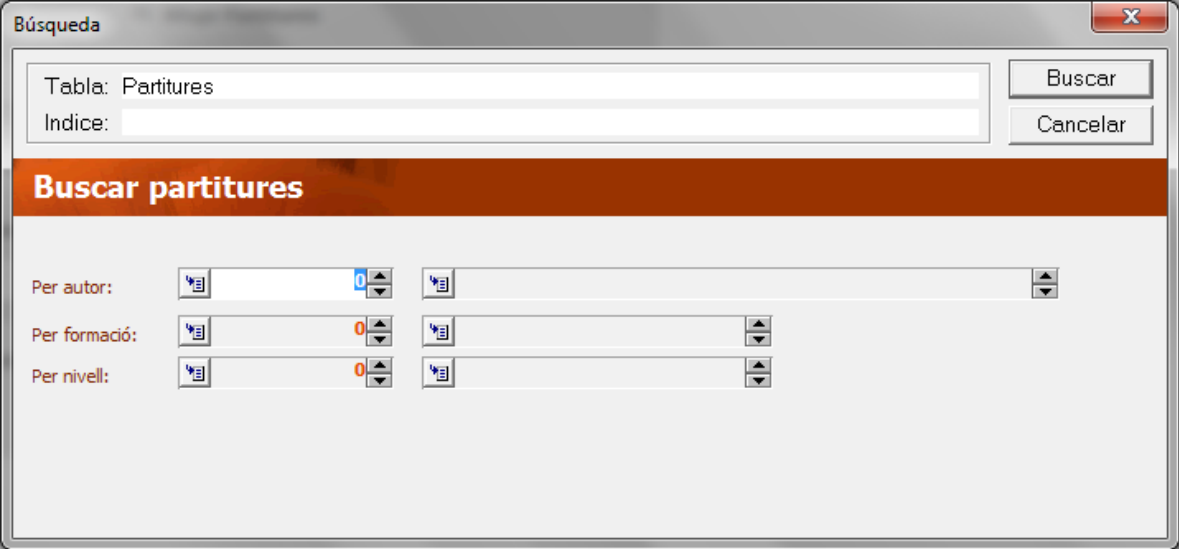

Un cop filtrat ens apareix una pantalla amb un llistat de totes les partitures que compleixen aquestes condicions.

Si volem veure un informe de les partitures hem de prémer l'Icona de (*ver informe)*

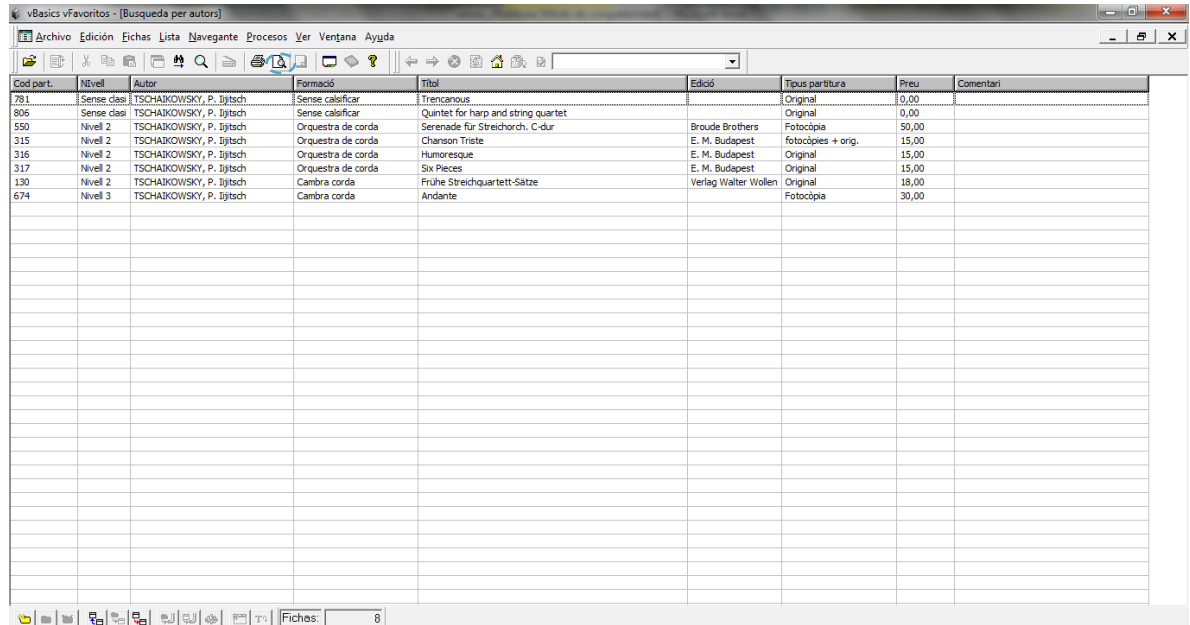

I tot seguit s'obrirà un altre finestra amb l'informe:

# velneo®

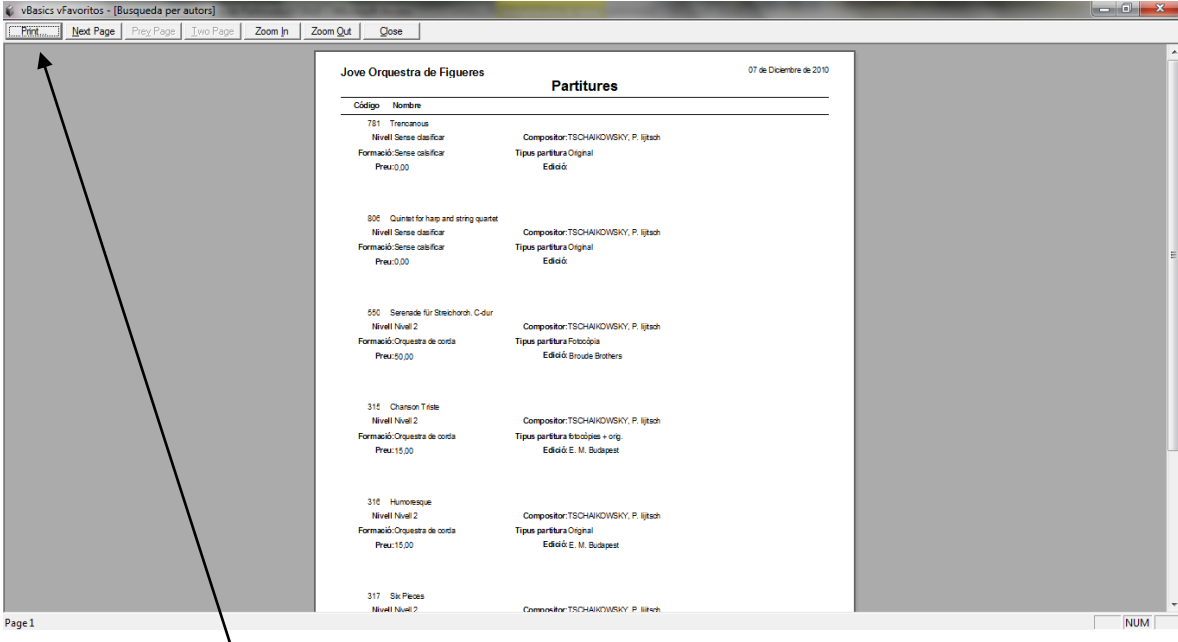

Fent clic a la tecla "*Print"* podem imprimir el document

### 3.**Impressió de partitures digitalitzades**

Un cop tenim la llista, després d'haver fet un filtre, podem fer doble clic sobre una partitura per visualitzar totes les seves dades. A la part dreta sortiran els diferents fitxers de la copia digitalitzada, hi poden haver tants fitxers que calgui (no hi ha un nombre límit).

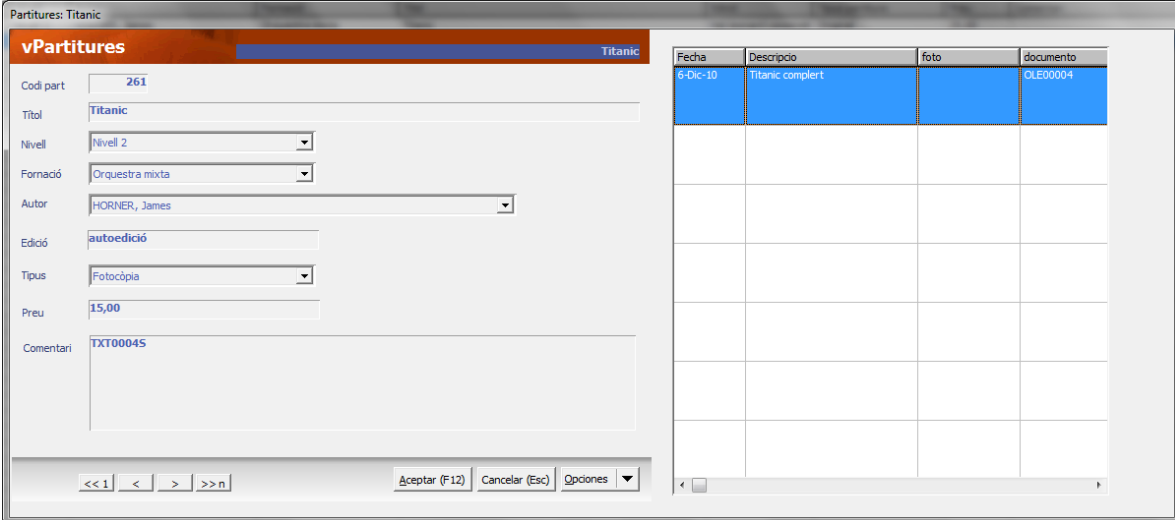

En fer doble clic sobre un fitxer de la llista s'obrirà la finestra que indica la data de digitalització, un comentari sobre la partitura i si es en format JPG o en PDF.

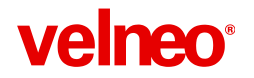

Per últim fent dos clics sobre la finestra de la copia digitalitzada s'obrirà amb el programa determinat per als PDF o els JPG. I podrem imprimir totes les copies que necessitem.

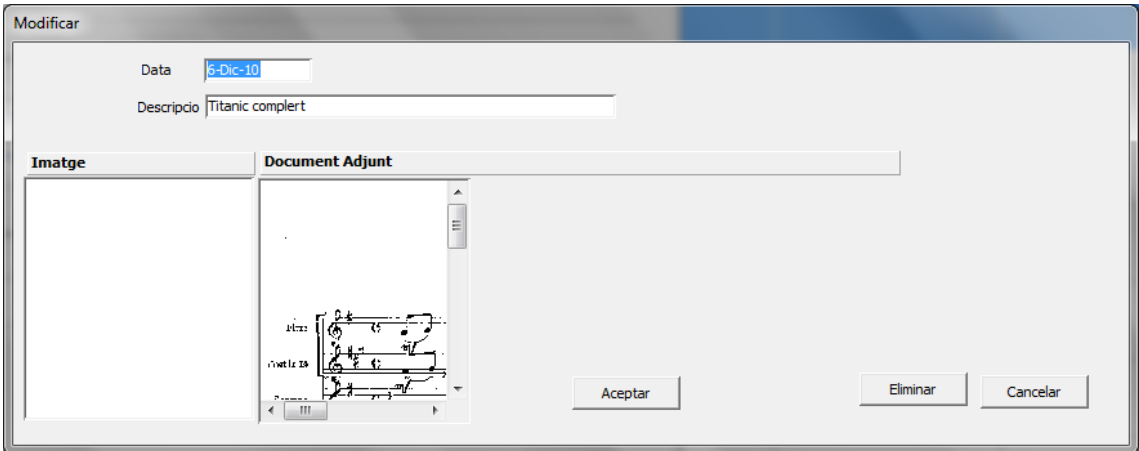

### <span id="page-32-0"></span>**5. DRETS D'AUTOR I PROPIETAT INTEL·LECTUAL**

La llei de la Propietat Intel·lectual protegeix les creacions originals expressades en qualsevol mitjà, com llibres, escrits, composicions musicals, plànols, maquetes, mapes, fotografies, programes d'ordinador, bases de dades...

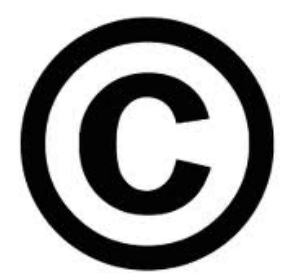

Els drets d'autor de la propietat intel·lectual reconeixen els creadors i la retribució econòmica que els correspon. Una obra queda protegida des del moment de la seva creació, els titulars reben protecció de la llei des del primer moment sense exigir cap acompliment o requisit formal.

Els drets d'autor sobre la seva obra tenen una caducitat que varia segons els països. La Convenció de Berna<sup>13</sup> va establir un període de 50 anys a partir de la data de la mort, però donava als països signants la llibertat d'ampliar-lo. A la Unió Europea el termini és de 70 anys després de la data de la mort de l'autor; aquest és, també, el cas d'Espanya.

Passat aquest termini, els drets d'autor s'acaben, les obres passen a ser del domini públic, podent ésser utilitzades per qualsevol persona de forma lliure i gratuïta. En els darrers anys han passat a ser de domini públic les obres de: Maurice Ravel (1875-1937), George Gershwin (1898-1927), Charles-Marie Widor (1840-1937) entre altres.

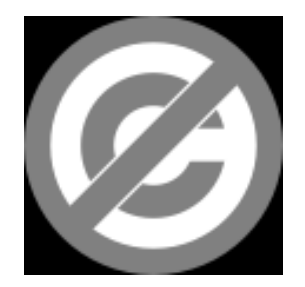

Cal tenir en compte, però, que no només tenen drets d'autor els compositors sinó també els transcriptors (que corregeixen o afegeixen millores interpretatives a l'obra) i els editors que les publiquen. Aquests drets també es poden traspassar com a drets patrimonials a través de document escrit.

<sup>13</sup>El **Conveni de Berna per la Protecció de las Obres Literàries i Artístiques**, més conegut com el **Conveni de Berna** o **CBERPOLA**, és un tractat internacional sobre la protecció dels drets d' autor sobre obres literàries i artístiques. El primer text va ser firmat el 9 de setembre de 1886, a Berna (Suiza). I ha estat completat i revisat varies vegades essent esmenat per última vegada el 28 de setembre de 1979.

Existeixen també les entitats de gestió dels drets de la propietat. Aquestes entitats no tenen afany de lucre i s'encarreguen de gestionar els drets d'explotació de les obres per compte i interès dels autors o altres titulars de la propietat intel·lectual.

Actualment hi ha vuit entitats autoritzades:

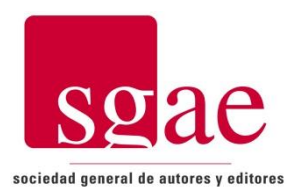

D'autors: SGAE (Sociedad General de Autores y Editores), CE-DRO (Centro español de derechos reprográficos),VEGAP (Visual entidad de gestión de artistas plásticos), DAMA (derechos de autor de medios audiovisuales).

D'Artistes intèrprets o executants: AIE (Artistas intérpretes o ejecutantes, sociedad de gestión de España) i AISGE (Artistas intérpretes o ejecutantes, Sociedad de gestión.)

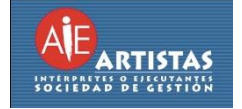

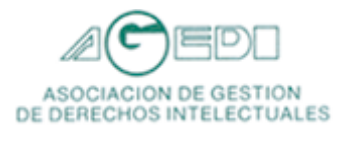

De Productors: AGEDI (Asociación de gestión de derechos intelectuales), EGEDA (Entidad de Gestión de Derechos de los productores audiovisuales).

Un altre clar exemple de conflicte amb la propietat intel·lectual és el problema que va tenir el Projecte Bibliotecari Internacional de Partitures IMSLP.

Aquest projecte va començar a funcionar el 16 de febrer del 2006 incorporant 4200 partitures de 1900 obres i de més de 2500 compositors, convertint-se en la major col·lecció de música de domini públic d'internet. Però el 19 d' octubre del 2007 IMSLP va haver de tancar per les amenaces jurídiques de Universals Edition de Viena (Àustria). El conflicte consistia que a Canada, on s'ubica el servidor de IMSLP, els drets d' autor són vigents fins a cinquanta anys després de la mort d'aquest mentre que a Àustria la vigència és de setanta anys.

Els administradors del lloc van decidir tancar la pàgina web, però van deixar els fòrums en línia per debatre sobre aquest problema. En resposta, el director de Projecte Gutemberg, Michael Hart, va oferir el seu suport legal a IMSLP per mantenir actiu aquest projecte tan important.

El projecte va començar a funcionar novament el 30 juny del 2008. Des de la seva reobertura, IMSLP, utilitza una estricta política de drets d'autor, on els arxius carregats són accessibles només per a la descàrrega després que l'estat dels drets d'autor han estat revisats per membres del personal. És curiós comprovar com surt un avis legal cada vegada que ens volem descarregar qualsevol partitura (veure annex 5).

Personalment trobo aquest tema molt interessant però alhora terriblement complicat. La Subdirecció General de Propietat Intel·lectual no compta entre les seves funcions l'assessoria a persones físiques o jurídiques, ells mateixos aconsellen consultar un advocat especialista en aquesta matèria, cosa que la JOF no es pot permetre. Es molt difícil saber en quina posició queda la JOF, una entitat sense afany de lucre i amb una marcada vocació pedagògica, en tota aquesta qüestió. Per exemple la JOF paga drets d'autor cada vegada que enregistra un CD. (*veure annex 6*)

La JOF porta més de vint anys fent una tasca molt important però molt poc coneguda. Aquesta entitat encarrega obres a autors catalans estrenant i enregistrant obres d'aquests compositors, novells, en la majoria de casos, com per exemple l'obra anomenada " Insurreccions Anímiques" de Joel Riu (*Veure annex 7*), exalumne del centre.

Parlant amb els responsables de l'orquestra queda clar que les obres són propietat dels seus autors, tot i que l'entitat paga una quantitat simbòlica de diners al compositor en fer el lliurament de l'obra encarregada, no existeix cap contracte o document formal de propietat.

Tot investigant la plana web de l'SGAE he trobat que alguns dels autors tenen enregistrades les seves obres però d'altres no. Per exemple, l'Ultano Gómez Ponsatí, l'Albert Guinovart, Albert Bosch i Tomàs Peire hi estan enregistrats.

### <span id="page-35-0"></span>**6. CONCLUSIONS**

En acabar un treball cal fer balanç i reflexionar sobre l'assoliment dels objectius proposats inicialment.

He aconseguit organitzar i actualitzar un arxiu de més de 800 partitures. Aquesta part del treball em va suposar molt més esforç i dedicació de la que m'havia imaginat, per això vaig haver de dedicar-hi una gran part del estiu.

He iniciat el procés de digitalització de totes les partitures: s'ha comprat un escàner, s'ha donat les pautes per a tot el procés. Però, òbviament, per qüestions de temps, no he pogut digitalitzar totes les obres.

També he aconseguit construir una aplicació informàtica per gestionar millor aquest arxiu. Aquesta aplicació pot ser útil per altres arxius de les mateixes característiques. Crec que això ha estat una fita important ja que vaig poder comprovar al SIMO que no hi havia res semblant al mercat.

Respectar els drets d'autor ha suposat un gran obstacle en el moment que em vaig plantejar fer públiques per internet les còpies digitalitzades de les partitures. També he topat amb dificultats tècniques a l'hora de penjar el programa a la plana web de l'entitat, ja que encara no disposa de cap intranet. És per això que queda pendent el tema de que els músics puguin accedir a les partitures directament des de qualsevol lloc.

Vaig arribar a la conclusió de que s'havia de simplificar el sistema de classificació de música impresa ISBD (PM). La seva complexitat fa que sigui impossible implantar-la a orquestres del mida de la JOF que no disposen de personal especialitzat en musicologia o biblioteconomia i documentació.

Tot i això, no podem obviar la influència de les tecnologies de la informació i el paper, cada vegada més important, que tenen en el món de la música. Gràcies a internet podem comprar la música que ens agrada, saber quan es celebren els propers concerts, llegir revistes musicals en format electrònic o escoltar fitxers sonors en format MP3...

En aquest cas, amb la digitalització i organització de l'arxiu de les partitures de la Jove Orquestra de Figueres, la tecnologia ha contribuït a la racionalització d'uns recursos humans i materials tot optimitzant els resultats de la gestió.

Tampoc podem oblidar que estem contribuint al coneixement de la nostra cultura que passa necessàriament pel coneixement de la música. Amb aquest treball de recerca he aconseguit ajudar una entitat cultural catalana a conservar, cuidar i potenciar el patrimoni cultural català.

### <span id="page-37-0"></span>**7. BIBLIOGRAFIA**

### <span id="page-37-1"></span>7.1 LLIBRES

[CRESPÍ,](http://www.trito.es/asearch,es/do?format=&autor%5b%5d=30843/Joana-Crespi.html) Joana; [GONZALEZ VALLE, Jose Vicente;](http://www.trito.es/asearch,es/do?format=&autor%5b%5d=30928/Jose-Vicente-Gonzalez-Valle.html) [GOSÁLVEZ LARA,](http://www.trito.es/asearch,es/do?format=&autor%5b%5d=30928/Jose-Vicente-Gonzalez-Valle.html) Carlos José; [EZQUERRO,](http://www.trito.es/asearch,es/do?format=&autor%5b%5d=31377/Antonio-Ezquerro.html) Antonio; [IGLESIAS,](http://www.trito.es/asearch,es/do?format=&autor%5b%5d=31829/Nieves-Iglesias.html) Nieves. RISM: Normas internacionales para la catalogación de fuentes musicales. Arco Libros S.L, 1996.

FEDERACIÓ INTERNACIONAL D'ASSOCIACIONS DE BIBLIOTECARIS I BIBLIO-TEQUES. ISBD (PM) Descripció bibliogràfica normalitzada internacional per a música impresa. Departament de cultura de la Generalitat de Catalunya, Institut Català de Bibliografia. Barcelona,1986.

### <span id="page-37-2"></span>7.2 REVISTES

LLUÍS BAGUNYÀ. La classificació de la música: un problema no resolt*. Revista de Biblioteconomia i Documentació ITEM.* núm. 4. (Gener-Juny 1989).

### <span id="page-37-3"></span>7.3 WEBS

BH Música. Partitures a internet. <http://blogs.uab.cat/bhmusica/partitures/partitures>

Conservatori de Musica Isaac Albèniz de la Diputació de Girona. [<http://www.cmg.cat/>](http://www.cmg.cat/)

Drets d'autor-Vikipèdia. <http://ca.wikipedia.org/wiki/Drets\_d'autor>

ESMUC- Escola Superior de Música de Catalunya. [<http://www.esmuc.cat/>](http://www.esmuc.cat/)

Fundació Orquestra de Cambra de l'Empordà. [<http://www.fundaciooce.cat/>](http://www.fundaciooce.cat/)

JOF. Jove Orquestra de Figueres. [<http://www.joveorquestradefigueres.cat>](http://www.joveorquestradefigueres.cat/)

IMSLP. International Music Score Library Project <http://imslp.orc>

MDC. Memòria Digital de Catalunya. <http://mdc.cbuc.cat>

Ministerio de Culura. Propiedad Intelectual. Preguntas frecuentes. <http://www.mcu.es/propiedadInt/CE/PropirdadIntelectual/PreguntasFrecuentes>

Non Solo Flauta: Drets d'autor i domini públic. <http://nonsoloflauta.blogspot.com>

Orquestra de Cadaqués. [<http://www.orquestradecadaques.com/>](http://www.orquestradecadaques.com/)

Orquestra Simfònica del Vallès [<http://www.osvalles.com/>](http://www.osvalles.com/)

Projecto Bibiloteca Internacional de Partitures Musicals-WikiLingue. <http://ca.wikilingue.com/es/Projecto\_Biblioteca\_Internacional\_de\_Partitures\_Musicals/ >

Propietat intel·lectual-Vikipèdia. <http://ca.wikipedia.org/wiki/Propietat\_itel·lectual/>

Public Domain Music- Free Legal Advice.

<http://www.freelegaladvicehelp.com/Spanish/copyrights/public-domain-music>

RISM. Rèpertoire International des Sources Musicales. [<http://www.rism.info/>](http://www.rism.info/)

Repertorio Internacional de Recursos Musicales. [http://reldi.com/productos/qrism.html>](http://reldi.com/productos/qrism.html)

SGAE. <http://www.sgae.es>

SGAE. Sociedad General de Autores y Editores- Wikipedia. <http://es.wikipedia.org/wiki/Sociedad\_General\_de\_Autores\_y\_Editores>

UB CRAI:Fons digital Oriol Martorell <http://www.bib.ub.edu/crai/fonscolleccions/coldigitals/digitals-martorell>

Velneo- Plataforma de aplicaciones empresariales. <velneo.es>

### <span id="page-39-0"></span>**8. ANNEXOS**

### <span id="page-40-0"></span>**ANNEX 1. GESTIÓ DOCUMENTAL**

<span id="page-40-1"></span>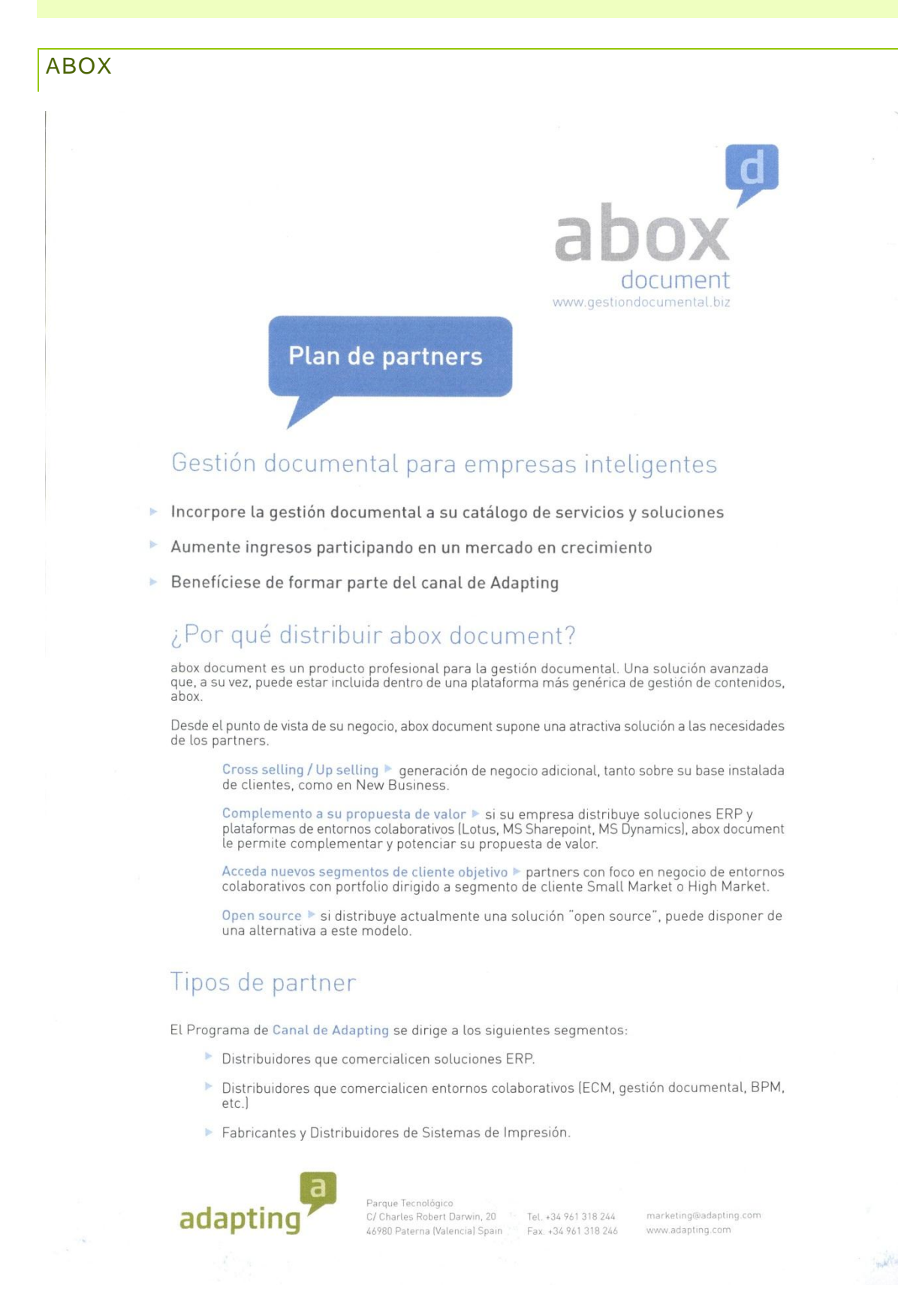

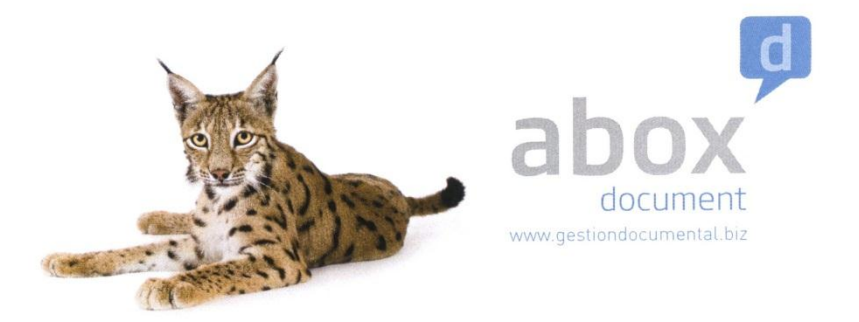

Pertenecer a uno u otro tipo dependerá del perfil de empresa, ordenados de menor a mayor<br>participación en los proyectos los partners se clasifican en "Lead Partners", "Business<br>Partners" y "Solution Partners"..

### Tabla resumen de modelos de relación

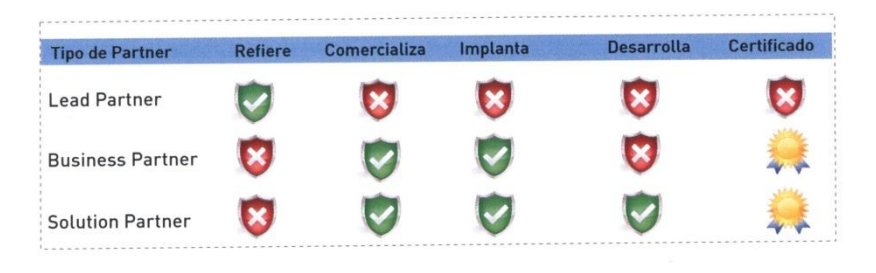

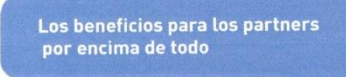

### Beneficios del Programa de Canal

Beneficios económicos. Los partners implantarán el software de Adapting en sus clientes<br>y recibirán unos porcentajes de descuento sobre las licencias y de los contratos de servicio,<br>como retribución por su venta.

Beneficios técnicos por la certificación y formación del canal. Contrato 3S servicios avanzados, actualizaciones y asistencia

Beneficios comerciales como la formación comercial, materiales de comunicación y recursos<br>de apoyo a la venta del software.

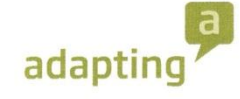

Parque Tecnológico c/ Charles Robert Darwin, 20<br>46980 Paterna (Valencia) Spain

Tel. +34 961 318 244 Fax. +34 961 318 246 marketing@adapting.com www.adapting.com

### <span id="page-42-0"></span>**REPCON KRP**

### **repcon krp**

pag.1

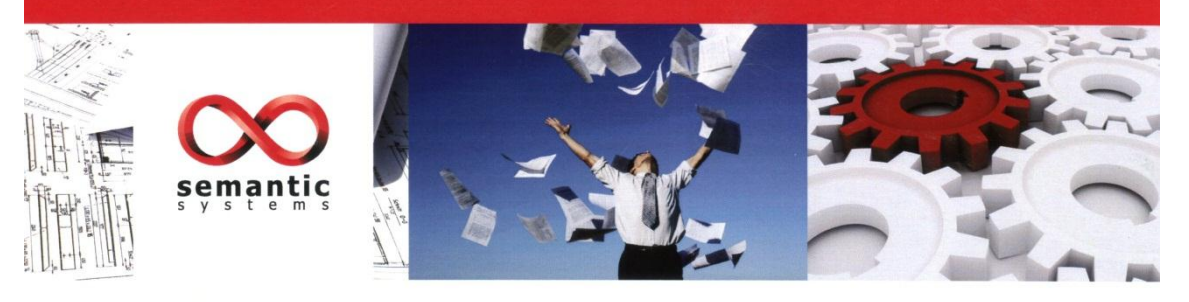

### repcon krp **GESTIÓN DOCUMENTAL**

### ¿Por qué una solución de gestión documental?

### Aumento de la productividad y reducción de costes<br>■ Eliminación de la pérdida de facturas.

- Minacenamiento de los documentos en un formato digital seguro.<br>
Reducción de los costes de almacenamiento físico y archivo de
- Recessor de la papel.<br>■ Accesso inmediato a los datos digitales de las facturas
- independientemente de su ubicación.
- Eliminación de los costes asociados a la copia y el envío de documentos físicos. Acceso desde entorno ERP a imágenes.

**Cumplimiento de normativa ISO**<br>Las empresas están sometidas a leyes y regulaciones internacionales<br>sobre el manejo de documentos físicos y también sobre la gestión de formatos digitales.

### **Capacidades técnicas**

- Publicación en Intranet / extranet de documentos en cualquier Formato (texto o multimedia).<br>Control de acceso y modificaciones de la información, en función
- de los roles de usuario.
- "Integración con los sistemas para conseguir el "single sign-on"
- (login único).<br>
Archivos centralizados en bases de datos.
- Facilidad para realizar copias de seguridad.

#### DOCUMENTACIÓN +

- DISENO +
- PROCESOS +
- EXPERIENCIA +

CONOCIMIENTO

#### Colaboración

La digitalización de documentos permite compartirlos y delimitar<br>accesos a la información que contienen, favoreciendo el trabajo en equipo.

#### Recuperación en caso de desastre

Con una política de copias de seguridad adecuada es más seguro<br>y barato tener la información digital. Los desastres que ocurren de forma imprevista hacen que se pierdan documentos valiosos.

Trazabilidad de la información<br>La introducción de datos asociados al documento permite que se localice la información en todo momento.

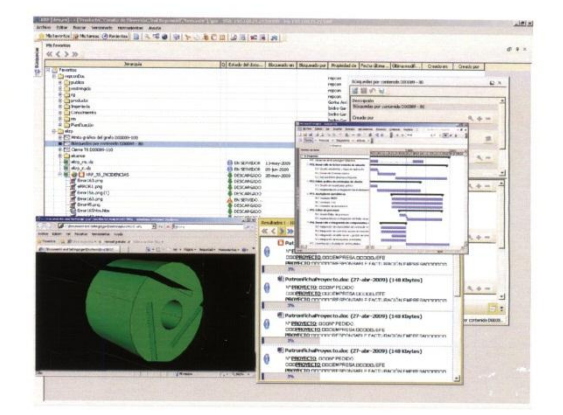

www.semantic-systems.com

### **repcon krp**

### pag.2

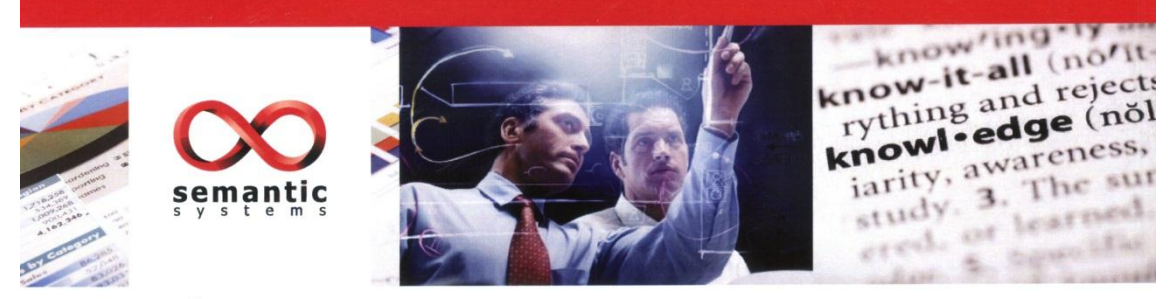

### repcon krp **GESTIÓN DOCUMENTAL**

### **Funcionalidad**

repcon document implementa las siguientes funcionalidades:

#### Captura de datos

- Facilita la introducción masiva de documentos al sistema: Manual: Se rellena la ficha y se adjuntan los ficheros en formato
- electrónico.
- Escáner: Se rellena la ficha y escanea directamente el<br>documento anexándolo de forma automática.<br>CCR: Permite clasificar, etiquetar y almacenar directamente los
- Sociedario de papel dentro del gestor documental, sin tener<br>que introducir ningún dato en el ordenador. Es capaz de detectar de forma automática el tipo de documento: contrato, factura, estimación.

#### Estructuración del conocimiento

Estructuración del conocimiento de diferentes maneras dependiendo de las vistas requeridas por los usuarios.

de las estavas requeridas por los usualidos.<br>Estructuración en carpetas, proyectos, alrededor de las estructuras de producto u otros conceptos manejados por la organización. La misma información o documentación puede estar enlazada a los diferentes conceptos.

#### Búsqueda de información

Cada concepto (Proyecto, Actividad, Artículo, Oferta etc.) manejado dispone de una ficha parametrizable en la que se pueden definir los campos que lo definen (metadatos).

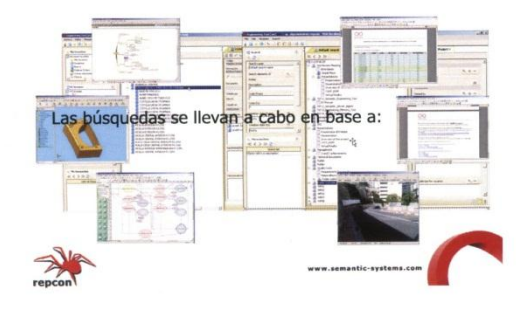

Por palabras clave (metadatos) Ocurrencias del texto

El Centro de búsqueda proporciona una única ubicación integrada que permite a los empleados buscar los recursos organizativos que necesitan.

Las alertas sobre los resultados de búsqueda avisan a los usuarios siempre que se encuentran nuevas coincidencias.

#### **Versiones de documentos**

Se permite definir diferentes estados de trámite del documento,<br>control de versiones y la imposibilidad de modificar simultáneamente un mismo documento.

De este modo se cumple con las normas internacionales (ISO 9000, 14001, 17025).

#### Integración con otras aplicaciones

Se integracion con qualquier tipo de aplicación de gestión (ERP) o<br>Se integra con cualquier tipo de aplicación de gestión (ERP) o<br>herramienta productiva, mediante servicios web (protocolo SOA).

#### Workflow

Permiten definir todo tipo de flujos de como la revisión y aprobación de documentos, el seguimiento de asuntos y la recopilación de firmas.

Se dispone de un gestor de eventos y notificaciones que permiten lanzar correos electrónicos a los responsables de las tareas o establecer alertas de trabajo.

Las organizaciones pueden definir con facilidad sus propios procesos empresariales de colaboración controlados por los usuarios

#### Gestor reglas de negocio.

descorregias de regionos.<br>La definición de reglas de negocio permite hacer el seguimiento<br>de expedientes, automatizar las aprobaciones, definir políticas de empresa para la documentación,

### **Suite repcon**

Otros productos repcon son: repcon configurator repcon invoices

repcon rules server

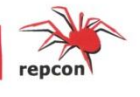

### <span id="page-44-0"></span>**GESTION TRIBUTARIA INTEGRADA**

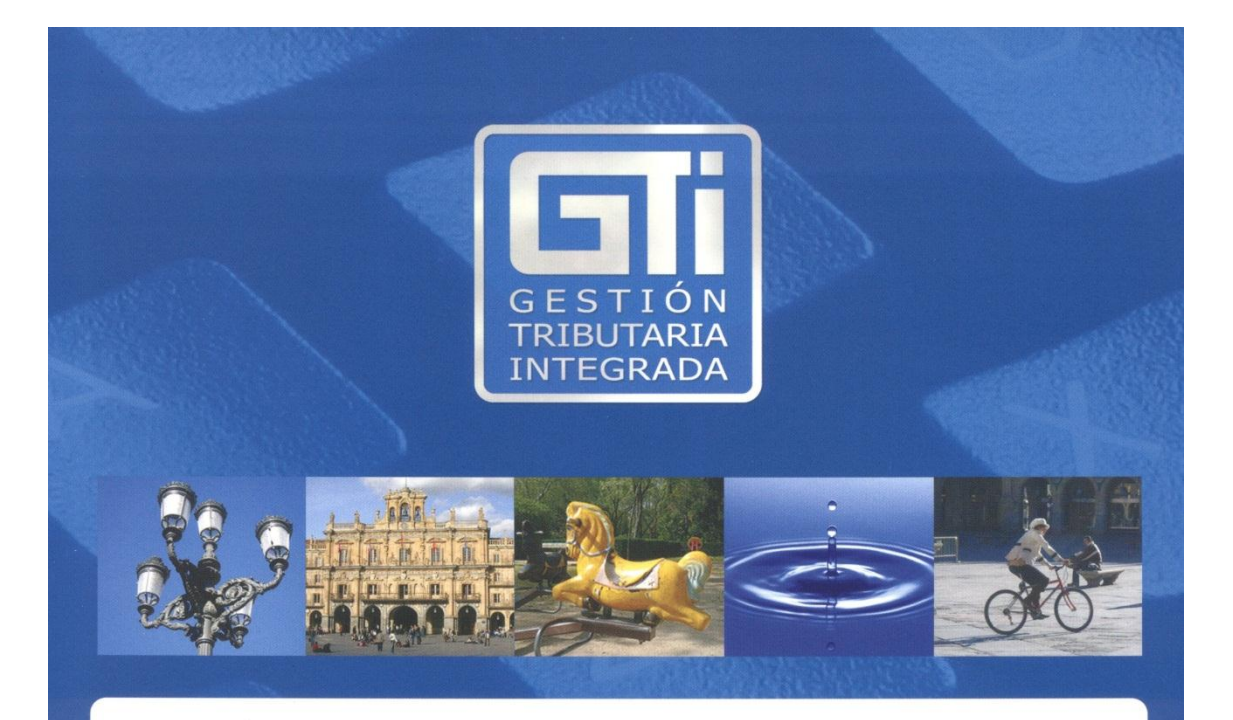

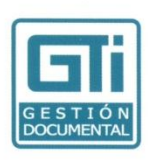

# Gestión Documental Integrada

### Arquitectura

- » Sistema de Desarrollo Visual Studio.NET.
- Entornos: Windows y Web.
- ▶ Sistema Multi:
- · Base de datos: Oracle, SQL Server, Informix,
- DB2, ODBC.
- · Multientidad, Ejemplo:
- diputaciones con sus diferentes ayuntamientos.
- · Multiejercicio.
- · Multiusuario.
- ▶ Entorno heterogéneo:
- funcionalidad idéntica.
- Escalable.
- ▶ Rápida implementación: just in time (JIT).
- Aplicaciones distribuidas con tecnología
- por capas.
- » Integración a través de XML.
- ▶ Seguridad Avanzada FSS2.

### Referencias

- ▶ Metodología de desarrollo Métrica V3. Magerit para el Análisis y Gestión de los Riesgos de los Sistemas de Información.
- ▶ Definición y adaptación de Sucres 2.0, con soporte de Ventanilla Única II, norma SUCRES 3.0 del MAP.
- ▶ Interconexiones entre diferentes Unidades Gestoras (Bancos, Cajas, Diputaciones, Administración
- Autonómica y Administración Local). ▶ Uso de testigos ("Tokens") procedentes de la
- ▶ Tramitación Electrónica, incluyendo certificados de terceros.
- » Uso del Sistema de Pago Electrónico tanto de la Administración Local, Empresas Privadas o Red.es.
- ▶ Procedimiento de seguridad: firma electrónica y encriptación.
- Flujos de Información según las especificaciones Estrofa.

C/ Transportistas, 3. 37006. Salamanca. Spain. Telf.: +34 902 303 301 / Fax: + 34 923 210 423. cgb@esla.com www.esla.com  $\mathbb{CGB}$ 

# Gestión Documental

### Descripción

 $\overline{\mathsf{H}}$   $\frac{3}{2}\overline{\mathbf{A}}$ 

La Gestión Documental permite la gestión y archivo de los documentos y expedientes de cualquier AA. LL. a través de la base de datos única que maneja CGB GTI, permitiendo el control del Registro, la tramitación de expedientes de modo predefinido y parametrizable, controlando los flujos y tareas de trabajo, emitiendo los informes, las resoluciones y requerimientos necesarios a cada procedimiento, almacenando todo los documentos tanto los generados propiamente como los externos asociándolos por departamentos, usuarios o dependencias.

### Características

- » Definición de las Reglas de Negocio: Series, Procedimientos, Trámites. Formato de los Documentos, Ciclos, Tareas y Carga de trabajo.
- Gestión Documental:
- · Definición de Carpetas y campos de la base de datos.
- · Creación, Incorporación y Revisión de Documentos. · Control de Versiones de documentos.
- Atención al Contribuyente: cualquier usuario o personal del Ayuntamiento o Diputación puede disponer de todos y cada uno de los expedientes afectos al contribuyente.
- ▶ Oficinas Gestoras o Departamentos: facilita la documentación y resolución de los expedientes tramitados en otros departamentos o estado del expediente.
- GTI Gestión Documental esta adaptado a la norma SICRES, registrando y controlando el Registro de Entrada, Salida o de Oficio.
- Ahorro de Papel: GTI Gestión Documental contribuye a reducir el uso de papel entre departamentos mediante la grabación única del expediente o de los documentos en una base de datos única.
- Disfunciones: GTI Gestión Documental incorporal unas herramientas gestión que facilitan las estadísticas de situación de los expedientes en cada departamento o usuario, plazos, información pendiente,
- ▶ Control total de la actividad, carga de trabajo, agenda de cada departamento o usuario por diferentes criterios.

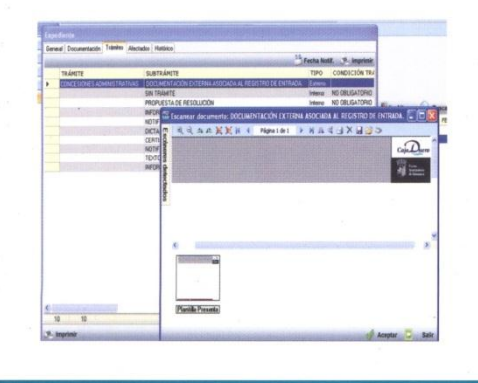

### **Expedientes predefinidos**

- Expedientes relacionados con la gestión tributaria Expedientes de oficio.
- Expedientes inspectores y sancionadores con
- independencia de la Inspección Tributaria.
- Expedientes de resolución de reclamaciones económico-administrativas.
- Expedientes de resolución de recursos.
- Expedientes de resolución de reclamaciones.
- Expedientes resueltos

### Gestión de Notificaciones

- » Emisión de Notificaciones de forma individual o masiva.
- ▶ Contiene el sistema de código de barras quedando asociado a cada tipo de documento.
- » Impresión de todo tipo de documentos: sobre, etiquetas, acuses de recibos, etc.
- Adaptado al Sistema de Retorno de Información de Certificados de Correos (SICER).
- ▶ Control de todos los intentos de notificación, motivos de devolución, fecha afectiva de la notificación y datos asociados a la misma.
- ▶ Posibilidad de agrupar en una misma relacción los contribuyentes cuya notificaciones sean devueltas por diferentes motivos: desconocidos, ausentes, dirección incompleta.
- Asociación y almacenamiento de los acuses de recibo. • Generación del anuncio al Boletín Provincial después de los intentos definidos en el sistema.

CGI 

### <span id="page-46-0"></span>ANNEX 2. CORREUS ELECTRONICS

### <span id="page-46-1"></span>CORREU ENVIAT A LES DIFERENTS ORQUESTRES

Benvolgut/da (*NOM DE L'ORQUESRA)*

El meu nom és Marta Moreno, sóc una alumne de 1r de batxiller al IES Olivar Gran de Figueres.

Estic fent un treball de recerca de batxiller que està relacionat amb la música i amb la tecnologia. Com sóc membre fe la Jove Orquestra de Figueres (www.joveorquestradefigueres.cat) des dels nou anys com a flautista , el meu treball de recerca consisteix a organitzar l'arxiu de partitures d'aquesta entitat que té més de 20 anys d'història. Actualment tinc un inventari en format "acces" de les partitures, però m'agradaria organitzar aquest arxiu de manera més professional. Per aquest motiu li/els agrairia tota informació que em pogués fer arribar, com bibliografia sobre arxius de música, consells pràctic, o referències a altres orquestres que tinguin un arxiu com el que m'agradaria arribar a portar.

També estic interessada en qualsevol informació de caire tècnic, com secaners programes informàtics de gestió.

Li dono les gracies per endavant.

Marta Moreno

### <span id="page-47-0"></span>CORREU DE L'OCE

Arxiu partitures OCE

[2](javascript:;)0/07/2010

De [Mireia Coll](http://sn122w.snt122.mail.live.com/mail/InboxLight.aspx?n=50986123)

Para martona\_93@hotmail.com

Hola Marta,

Sóc la Mireia Coll que m'encarrego de les partitures a l'OCE. Nosaltres fem servir el format excel i sempres ens ha anat molt bé. Tenim un arxiu d'unes 850 carpetes. Si necesites res més no dubtis en tornarte a posar en contacte amb nosaltres.

Tu mateixa, aquí estem!

**Mireia Coll Telf: 618.466.162 mireiacoll@fundaciooce.cat Fundació Orquestra de Cambra de l'Empordà**

### <span id="page-48-0"></span>CORREU DE L'ODC

Benvolguda Marta,

Ens plau rebre la teva interesantíssima consulta.

L'orquestra de Cadaqués és un organisme directament relacionat amb l'editorial i distribuïdora de discos llibres i partitures TRITÓ. T'escric des de aquesta empresa.

He de confessar-te que, de moment, el nostre arxiu d'orquestra també és a una base de dades access. Hi ha vegades que, com es el nostre cas, l'arxiu és una branca més de totes les que hem de desenvolupar i només accedeixen a la base de dades dos o tres persones que es fan la base de dades una mica a mida. De totes maneres crec que pots fer servir aquesta eina – l'access (jo no tinc coneixement ara mateix de si es fan servir altres)- però tenint cura amb els camps de descripció. Per això pots tomar de referència els camps de descripció del RISM (Répertoire International des Sources Musicales). Encara que aquest sistema està pensat per fer-se servir a arxius musicals de tota mena, pots adaptar-ho a les teves necessitats.

Et recomanaria també que contactessis amb l'associació espanyola d'orquestres simfòniques (AEOS) que organitzen periòdicament unes jornades d'arxius d'orquestres.

Com a bibliografia et puc recomanar alguns llibres en relació amb documentació musical que podràs trobar als següents enllaços:

- [RISM: Normas internacionales para la catalogación de fuentes musicales](http://www.trito.es/product,es/DL00724)
- [Clasificación sistemática de libros de Música, Partituras y Grabaciones Sonoras](http://www.trito.es/product,es/DL00769)
- [El archivo de los sonidos. la gestión de fondos musicales.](http://www.trito.es/product,es/DL00731)
- [ISBD \(PM\): Música Impresa](http://www.trito.es/product,es/DL00725)

Espero que aquesta informació sigui d'utilitat per tú i que tinguis molta sort amb la teva tasca.

Hi ha poca gent especialitzada en catalogació musical però en general la gent que es dedica ho fa molt be i podran donar-te recomanacions.

Estic a la teva disposició.

Cordialment,

**Soledad Sánchez**

Departament comercial

**HORARI JULIOL I AGOST 9: 00 – 15:00**

**HORARIO DE JULIO Y AGOSTO: 9:00 – 15:00**

**OPEN IN JULY AND AUGUST: 9:00 – 15:00**

-------------------------------------------

TRITÓ Edicions

C/ Enamorats, 35-37 - baixos

08013 Barcelona

Tel 933 426 175 (ext.36)

Fax 933 022 670

--------------------------------------------

[www.trito.es](http://www.trito.es/) | [blog.trito.es](http://blog.trito.es/) | [Tritó a Facebook](http://www.facebook.com/Trito.Edicions)

### <span id="page-50-0"></span>**ANNEX 3.PRESSUPOSTOS D'ESCANERS**

HP ScanJet N6350/NON/ 2400x2400dpi,48Bit - DESCRIPCIÓN DEL PRODUCTO

#### **PC&TELECOS EMPORDA** AV MARIA TORRES 25

Telf.972 513 663 FAX:972513664 e-mail: pct-emporda@pctelecos.com VILAFANT(17740) GIRONA

HP Scanlet N6350 Networked Doc

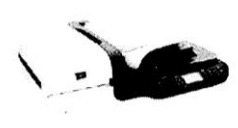

Código DL: HP4176 Couigo D.C. FIFAXXX<br>HP Scanlet N6350 Networked Document Flatbed Scanner -<br>Escáner de sobremesa - 220 x 356 mm - 2400 ppp x 2400<br>ppp - Alimentador automático de documentos (ADF) ( 50<br>hojas ) - Hi-Speed USB / 10Base-T

Ref. Fabricante: L2703A#BEA

 $(*)$ 

#### Precio (canon incluido): 740.52€

www.pctelecos.com Canon: 9.056

Características Descripción del producto HP ScanJet N6350 Networked Document Flatbed Scanner - escáner Tipo de dispositivo Escáner de sobremesa Tamaño máx. de los<br>documentos que admite 220 x 356 mm Dimensiones (Ancho x<br>Profundidad x Altura) 50.2 cm x 41.5 cm x 16.8 cm  $6.7$  kg Peso Tipo de entrada Color Escala de grises /<br>Intensidad del color Color 48 bits Resolución óptica 2400 ppp x 2400 ppp Velocidad de exploración 15 ppm Tamaño máximo 216 mm x 292 mm documento Tipo de alimentador de<br>documentos Carga automática Capacidad de<br>almacenamiento de<br>documentos 50 hojas Tipo de interfaz Hi-Speed USB / Ethernet 10Base-T CA 120/230 V (50/60 Hz) Alimentación Charlosoft Windows 2000, Microsoft Windows XP Home Edition,<br>Microsoft Windows XP Professional, Microsoft Windows XP<br>Professional x64 Edition, Microsoft Windows XP<br>Professional x64 Edition, Microsoft Windows Vista, Microsof Requisitos del sistema **Certificado Microsoft** Certificado para Windows Vista Estándares<br>medioambientales Calificado ENERGY STAR (\*) PVP IVA no incluido

**PC&TELECOS EMPORDA** 

.<br>HP Scanjet N6310/NON 2400dpi 15ppm A4 - DESCRIPCIÓN DEL PRODUCTO

AV. MARIA TORRES, 25 Telf.972 513 663 FAX:972513664 e-mail: pct-emporda@pctelecos.com VILAFANT(17740) GIRONA

#### HP ScanJet N6310 Document Flat

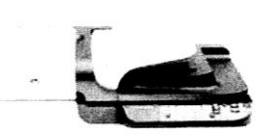

Código DL: HP3486 Courgo DL: 11P3-460<br>
AP Scanjet N6310 Document Flatbed Scanner - Escáner de<br>
sobremesa - 220 x 356 mm - 2400 ppp x 2400 ppp -<br>
Alimentador automático de documentos (ADF) ( 50 hojas )<br>- Hi-Speed USB

Ref. Fabricante: L2700A#BEL

#### Precio (canon incluido): 456.90€  $(*)$

### WWW.pctelecos.com Canon: 9.056

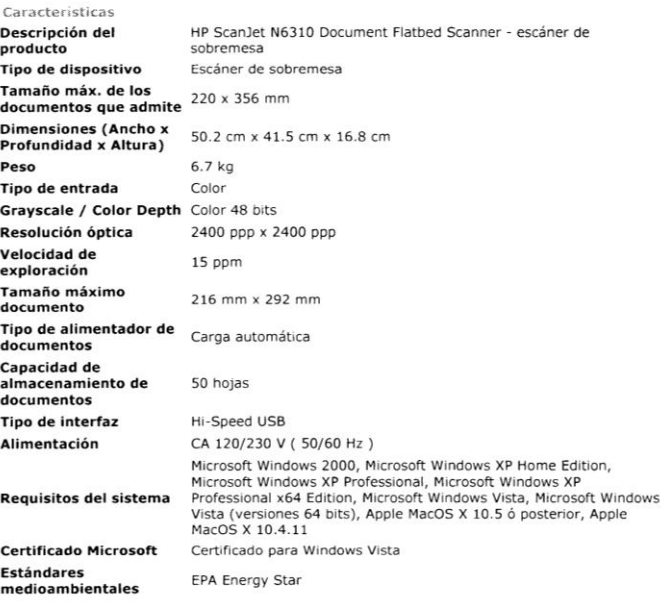

(\*) PVP IVA no incluido

#### PC&TELECOS EMPORDA

GT-S50N/NON 600dpi USB F+ENet A4 25ppm - DESCRIPCIÓN DEL PRODUCTO

AV. MARIA TORRES, 25 Telf.972 513 663 FAX:972513664 e-mail: pct-emporda@pctelecos.com VILAFANT(17740) GIRONA

Epson GT S50N - Escáner de doc

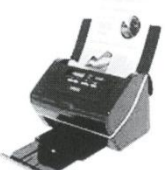

Ref. Fabricante: B11B194021NP Código DL: EP827

Courgo D.C. Crease.<br>Epson GT 550N - Escáner de documentos - a dos caras -<br>A4 - 600 ppp x 600 ppp - hasta 25 ppm (mono) / hasta 25<br>ppm (color) - Alimentador automático de documentos<br>(ADF) ( 75 hojas ) - hasta 1200 exploraci

Precio (canon incluido): 587.146  $(*)$ 

www.pctelecos.com Canon: 9.05€

Características Epson GT S50N - escáner de documentos Descripción del producto Tipo de dispositivo Escáner de documentos - de sobremesa Tamaño máx. de los<br>documentos que admite A4 (210 x 297 mm) Dimensiones (Ancho x<br>Profundidad x Altura) 30.2 cm x 19.8 cm x 21.3 cm 4.6 kg Peso Tipo de entrada Color Escala de grises /<br>Intensidad del color 16 bits (64K niveles de gris) / color 48 bits Escala de grises /<br>Intensidad del color 8 bits (256 niveles de gris) / 24 bits (16,7 millones de colores) (externo) .<br>Resolución óptica 600 ppp x 600 ppp Velocidad máxima de<br>escaneado de documentos 25 ppm (mono) / 25 ppm (color) Tamaño máximo 216 mm x 914 mm documento Sí A dos caras automático Tipo de documentos que<br>admite Papel normal, tarjeta de presentación Tipo de alimentador de<br>documentos Carga automática Capacidad de 75 hojas almacenamiento de documentos Ciclo de servicio 1200 exploraciones por día Hi-Speed USB / Ethernet 10Base-T/100Base-TX Tipo de interfaz CA 230V (50 Hz) Alimentación Christopher United Windows 2000, Microsoft Windows XP, Microsoft<br>Windows XP 64-bit Edition, Microsoft Windows Vista, Microsoft<br>Windows Vista (versiones 64 bits) Requisitos del sistema

(\*) PVP IVA no incluido

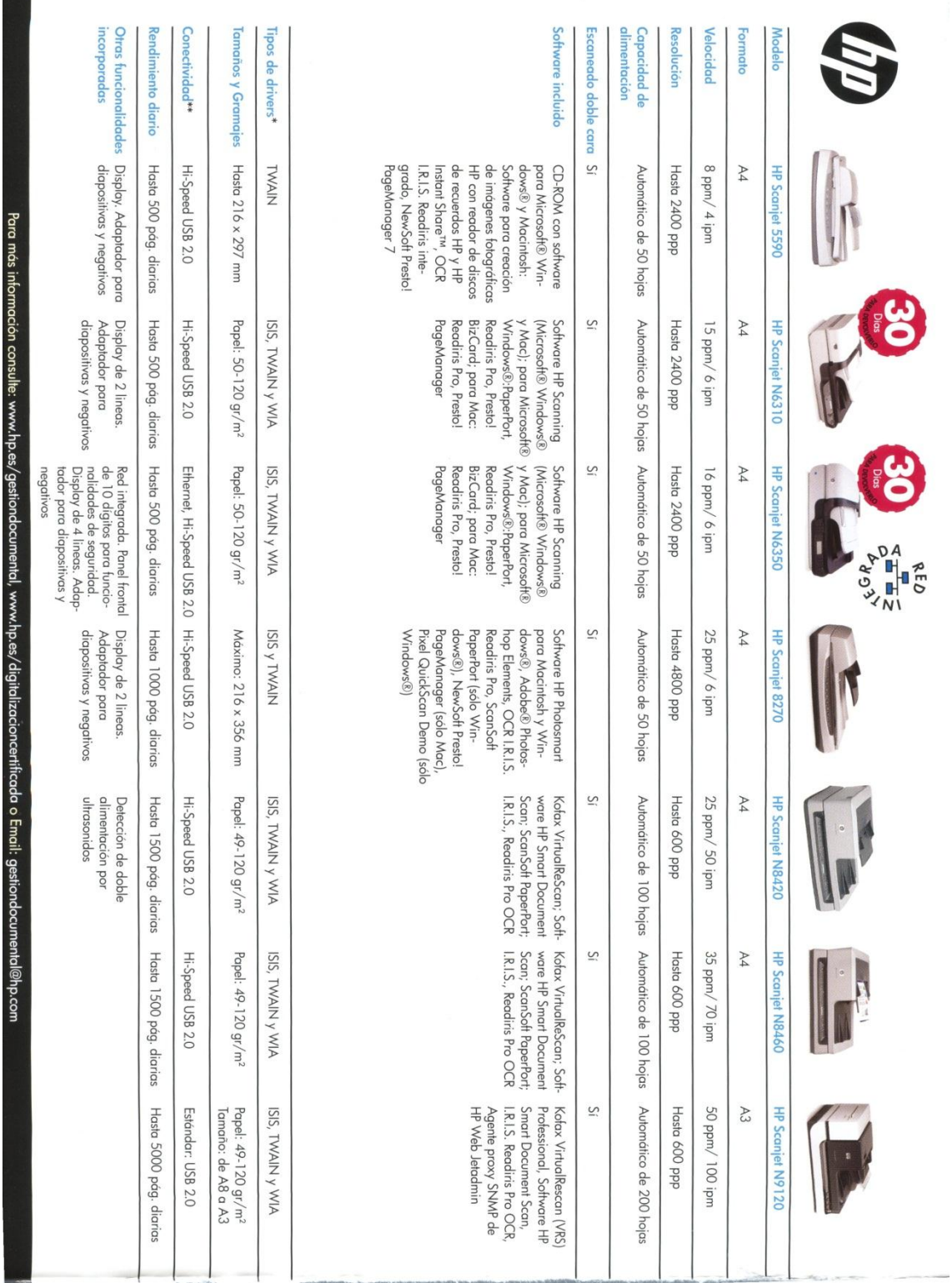

**The Contract of the Contract of the Contract of the Contract of the Contract of the Contract of the Contract of the Contract of the Contract of the Contract of the Contract of the Contract of the Contract of the Contract** 

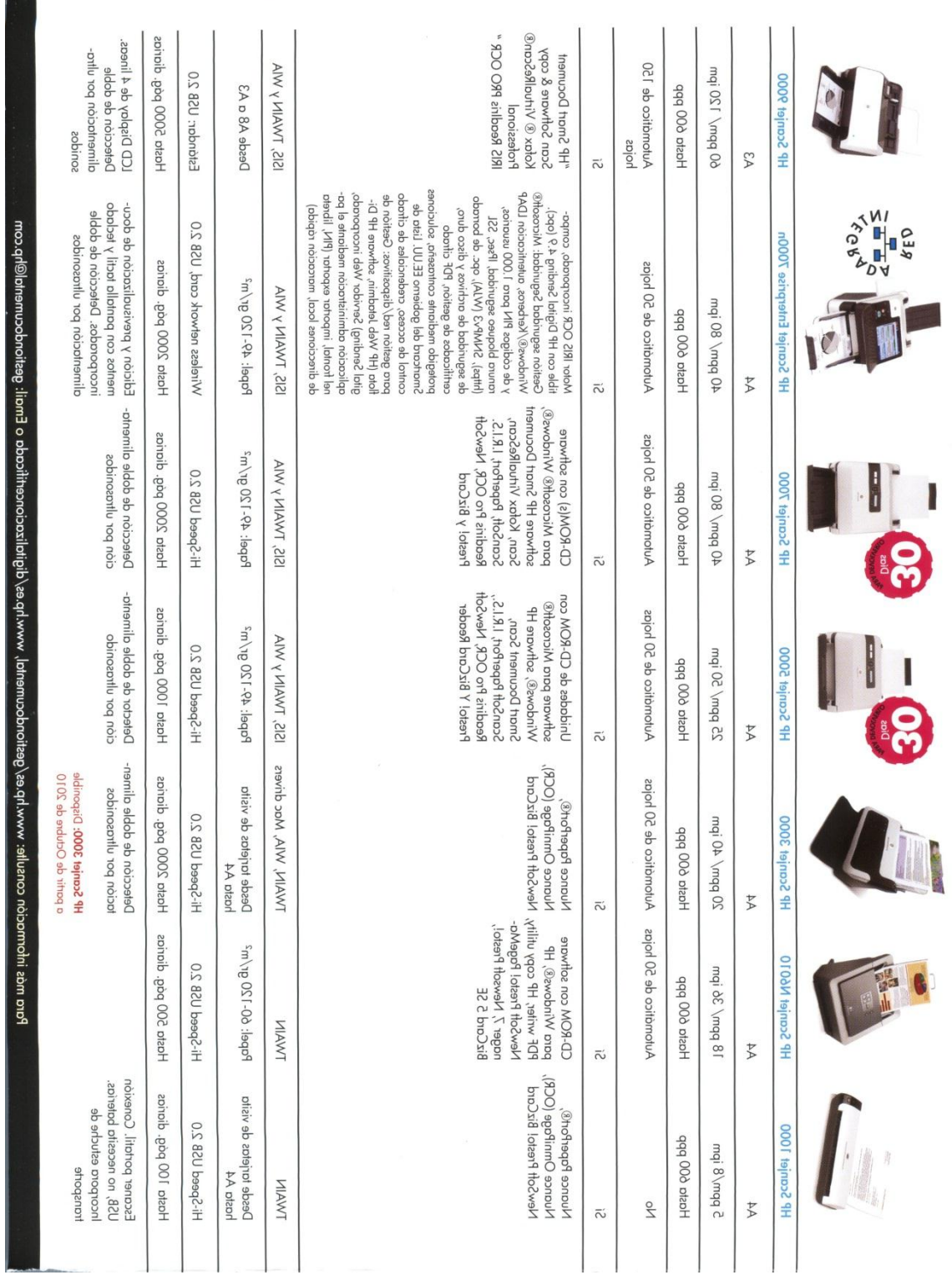

\*Linux Bajo Petición. \*\*Todos los escaneres pueden ser conectado en red a través de un módulo de red externo Silex. Más información en gestióndocumental@hp.com

### <span id="page-55-0"></span>ANNEX 4 ESTRUCTURA DE LES TAULES

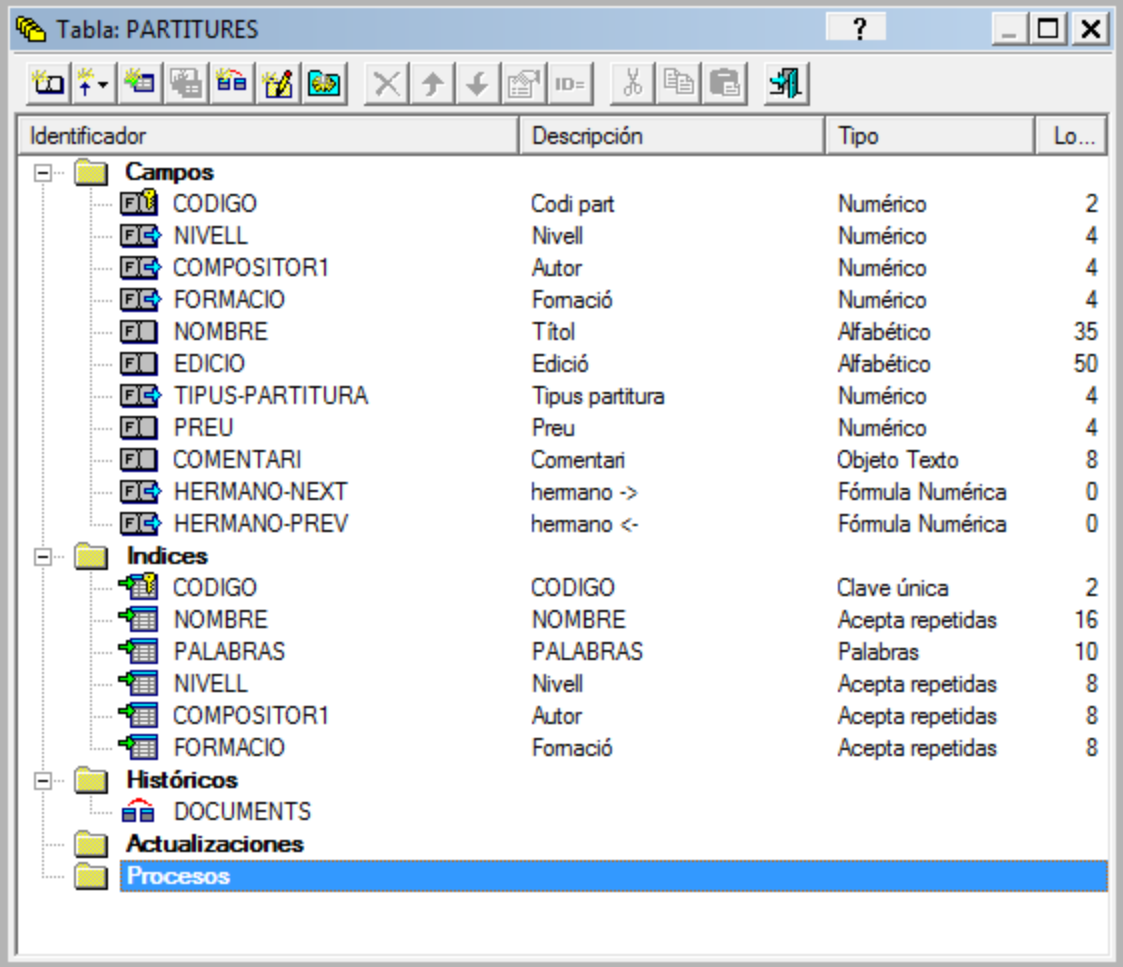

Taula principal, taula de les partitures.

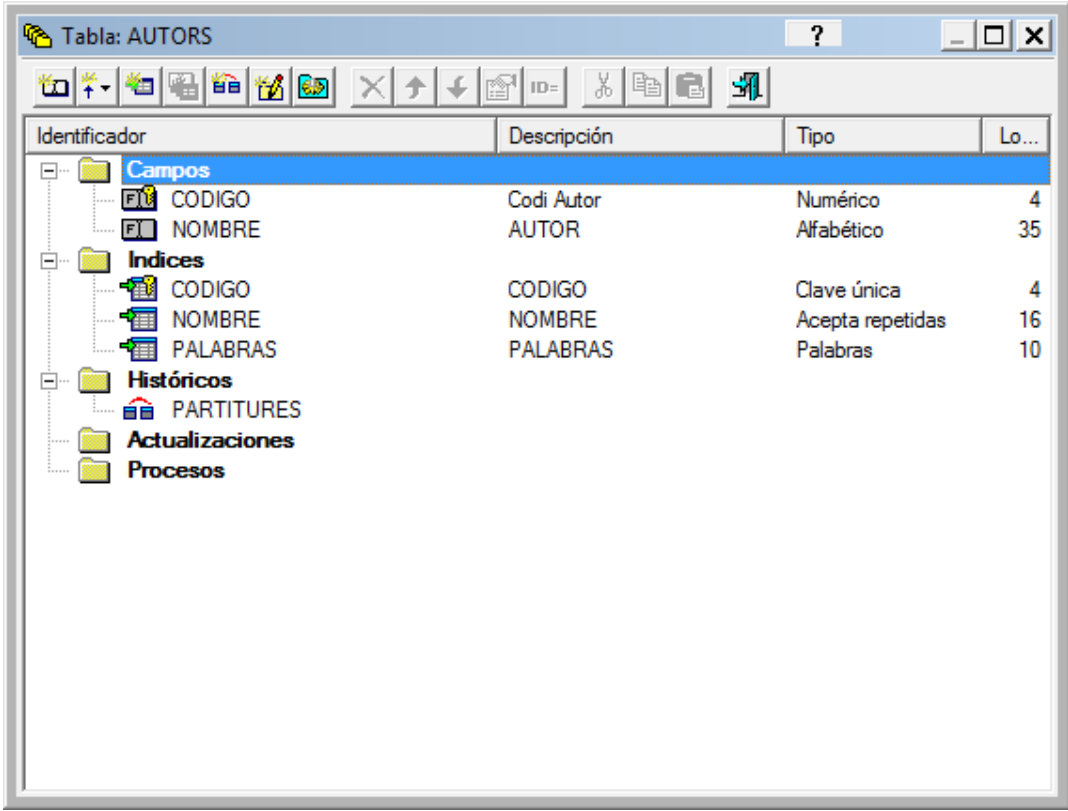

Taula auxiliar; taula d'autors

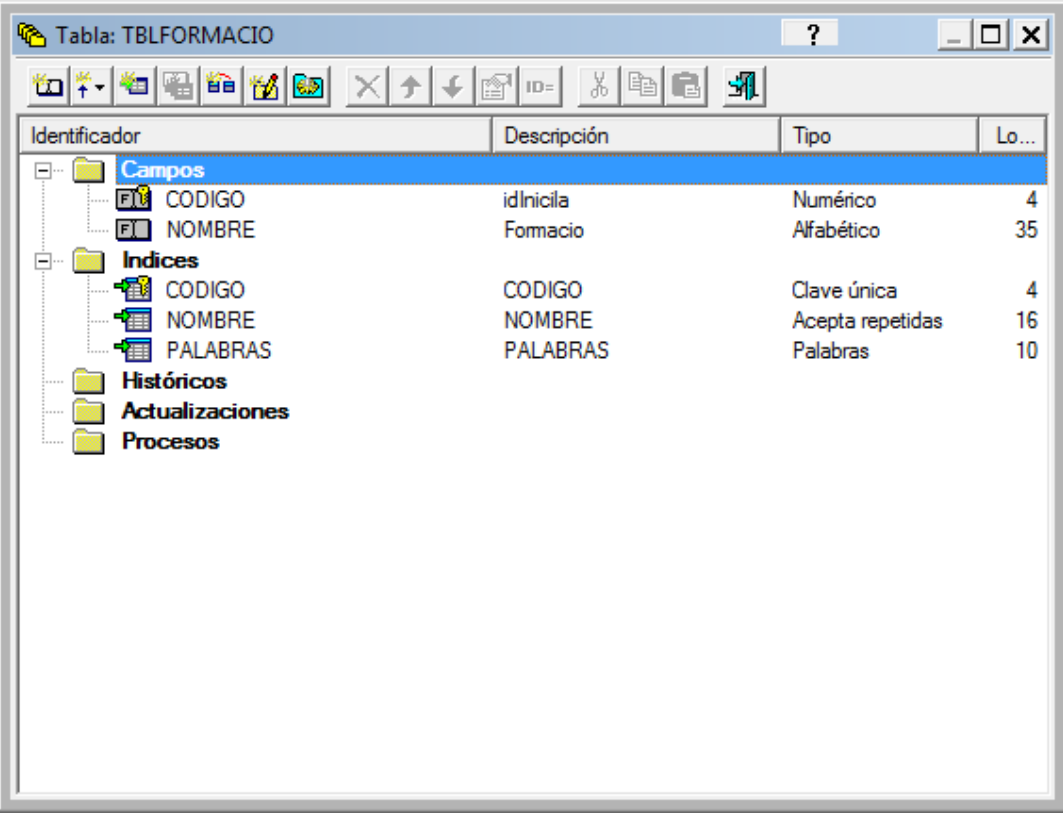

Taula auxiliar; taula de tipus formació

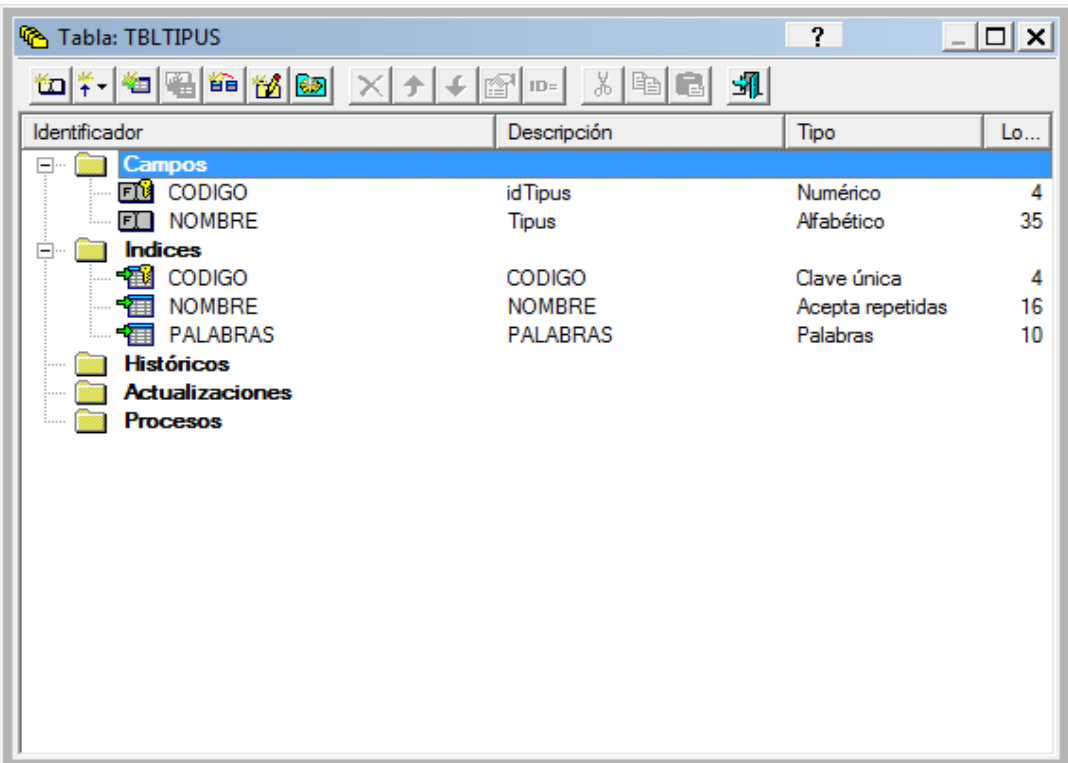

Taula auxiliar; de tipus de partitura.

### <span id="page-58-0"></span>ANNEX 5 AVÍS LEGAL DE L'IMSLP

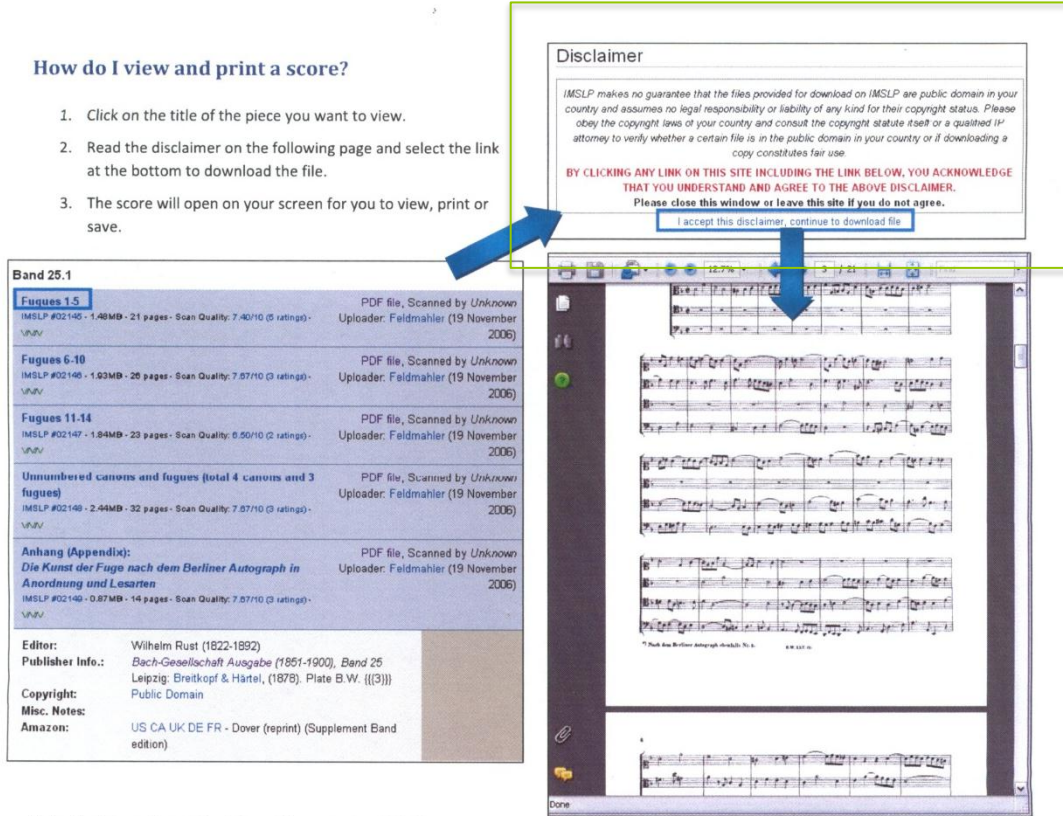

Using the International Music Score Library Project Website

### <span id="page-58-1"></span>ANNEX 6 FACTURA DRETS D'AUTOR DEL DISC "5" DE LA JOF

 $\Omega$ 

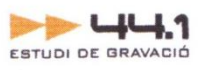

JOVE ORQUESTRA DE FIGUERES<br>Apartat de correus 213<br>17600 Figueres

N.I.F: G17229196

 $\gamma$ 

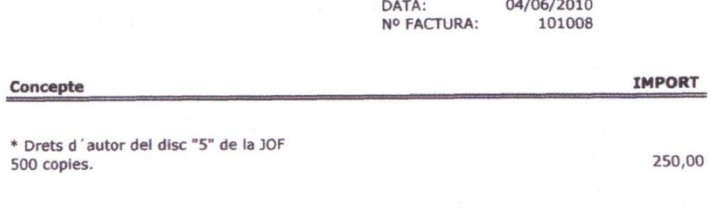

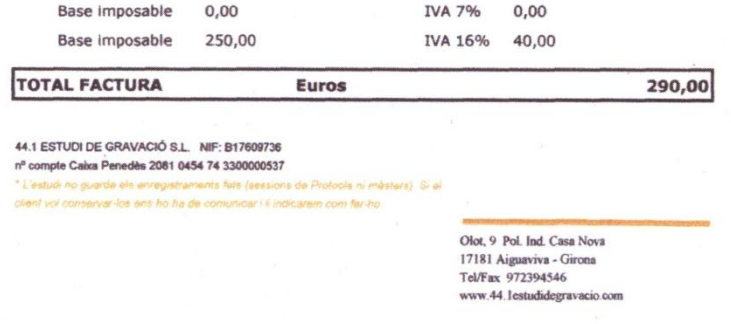

### <span id="page-60-0"></span>**ANNEX 7 RETALL DE PRENSA**

DIMARTS, 27 D'ABRIL DE 2010 | EMPORDÀ

ENTRADA GRATUÏTA PER ALS MENORS DE 18 ANYS

# La JOF estrena «Insurreccions anímiques» de Joel Riu

L'orquestra també interpreta, per primer cop, Escletxes de Tomàs Peire en el concert de Santa Creu que inclou un conjunt d'obres clàssiques

### L'ACTE

#### **CONCERT DE LA JOF**

Co Teatre El Jardí de Figueres. D Diumenge 2 de maig, a les 18.00 hores. P Preu: 7 euros; gratuït per als menors de 18 anys.

#### FIGUERES | CRISTINA VILÀ

La Jove Orquestra de Figueres sempre aprofita les Fires de Santa Creu per estrenar alguna composició inèdita. Aquest any ha fet l'encàrrec a dos joves músics, Tomàs Peire, que presenta Escletxes, i el figuerenc Joel Riu amb Insurreccions anímiques. Està previst, segons explica el president de la formació, Josep Comaposada, que les peces s'enregistrin entre el 8 i 15 de maig i formin part del material que nodrirà el cinquè cd de l'orquestra.

El programa del concert de Fires és una barreja entre obres clàssiques del romanticisme "que estan a la memòria de tothom" i creacions contemporànies. Per a Joel Riu, que actualment estudia musicologia a la Universitat Autònoma de Barcelona, Insurreccions anímiques és la seva primera obra per encàrrec. Es tracta d'una peça per a corda i percussió. Està integrada per cinc fragments on la percussió acompanya l'orquestra a excepció del quart moviment: Revelació, Per-

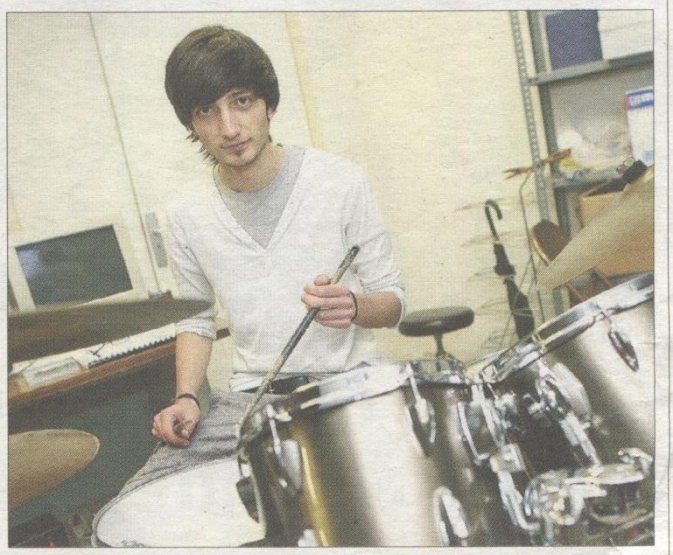

Riu formà part com a percussionista de la JOF uns sis anys. ROGER LLEIXÀ

#### És la primera obra que Joel Riu ha fet per encàrrec i està pensada per a instruments de corda i percussió

torbació, Insomni, L'inconscient i La pèrdua anímica. "Hi barrejo harmonies clàssiques amb més contemporànies i complexes. No m'agrada limitar-me a un sol estil", apunta Riu a qui li interessa molt el món de la composició. Aquesta estrena és molt especial per a ell tenint en compte que va ser instrumentista de percussió durant uns sis anys a la Jove Orquestra de Figueres. Cal dir que, en aquesta estrena ell interpreta la part de percussió.

Actualment, la JOF assaja als antics jutjats. És una entitat sense ànim de lucre integrada per 70 joves músics d'entre 10 i 22 anys repartits en quatre seccions. Josep Comaposada assegura que formar-ne part és molt fàcil i gratuït: "només cal passar una prova per determinar el nivell".

### <span id="page-61-0"></span>ANNEX 8 PROGRAMA